### University of Windsor [Scholarship at UWindsor](https://scholar.uwindsor.ca/)

[Electronic Theses and Dissertations](https://scholar.uwindsor.ca/etd) [Theses, Dissertations, and Major Papers](https://scholar.uwindsor.ca/theses-dissertations-major-papers) 

1-1-2005

### Translating SQL queries to EJB-QL queries.

Yang Gao University of Windsor

Follow this and additional works at: [https://scholar.uwindsor.ca/etd](https://scholar.uwindsor.ca/etd?utm_source=scholar.uwindsor.ca%2Fetd%2F6936&utm_medium=PDF&utm_campaign=PDFCoverPages) 

### Recommended Citation

Gao, Yang, "Translating SQL queries to EJB-QL queries." (2005). Electronic Theses and Dissertations. 6936.

[https://scholar.uwindsor.ca/etd/6936](https://scholar.uwindsor.ca/etd/6936?utm_source=scholar.uwindsor.ca%2Fetd%2F6936&utm_medium=PDF&utm_campaign=PDFCoverPages) 

This online database contains the full-text of PhD dissertations and Masters' theses of University of Windsor students from 1954 forward. These documents are made available for personal study and research purposes only, in accordance with the Canadian Copyright Act and the Creative Commons license—CC BY-NC-ND (Attribution, Non-Commercial, No Derivative Works). Under this license, works must always be attributed to the copyright holder (original author), cannot be used for any commercial purposes, and may not be altered. Any other use would require the permission of the copyright holder. Students may inquire about withdrawing their dissertation and/or thesis from this database. For additional inquiries, please contact the repository administrator via email [\(scholarship@uwindsor.ca\)](mailto:scholarship@uwindsor.ca) or by telephone at 519-253-3000ext. 3208.

## **Translating SQL Queries to EJB-QL Queries**

by

Yang Gao

A Thesis Submitted to the Faculty of Graduate Studies and Research through the School of Computer Science in Partial Fulfillment of the Requirements for the Degree of Master of Science at the University of Windsor

> Windsor, Ontario, Canada 2005 © 2005 Yang Gao

Reproduced with permission of the copyright owner. Further reproduction prohibited without permission.

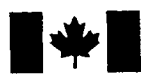

Library and Archives Canada

Published Heritage **Branch** 

395 Wellington Street Ottawa ON K1A 0N4 Canada

Bibliotheque et Archives Canada

Direction du Patrimoine de l'édition

395, rue Wellington Ottawa ON K1A 0N4 Canada

> *Your file Votre reference ISBN: 0-494-09789-2 Our file Notre reference ISBN: 0-494-09789-2*

### NOTICE:

The author has granted a nonexclusive license allowing Library and Archives Canada to reproduce, publish, archive, preserve, conserve, communicate to the public by telecommunication or on the Internet, loan, distribute and sell theses worldwide, for commercial or noncommercial purposes, in microform, paper, electronic and/or any other formats.

The author retains copyright ownership and moral rights in this thesis. Neither the thesis nor substantial extracts from it may be printed or otherwise reproduced without the author's permission.

### AVIS:

L'auteur a accordé une licence non exclusive permettant à la Bibliothèque et Archives Canada de reproduire, publier, archiver, sauvegarder, conserver, transmettre au public par télécommunication ou par l'Internet, prêter, distribuer et vendre des thèses partout dans le monde, a des fins commerciales ou autres, sur support microforme, papier, électronique et/ou autres formats.

L'auteur conserve la propriété du droit d'auteur et des droits moraux qui protège cette thèse. Ni la these ni des extraits substantiels de celle-ci ne doivent être imprimés ou autrement reproduits sans son autorisation.

In compliance with the Canadian Privacy Act some supporting forms may have been removed from this thesis.

While these forms may be included in the document page count, their removal does not represent any loss of content from the thesis.

Conformément à la loi canadienne sur la protection de la vie privée, quelques formulaires secondaires ont été enlevés de cette thèse.

Bien que ces formulaires aient inclus dans la pagination, il n'y aura aucun contenu manquant.

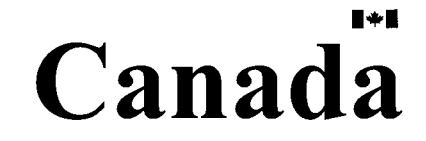

## **Abstract**

<span id="page-3-0"></span>In multi-tier applications it is common to have a relational database at the backend, a presentation tier at the front, and an object tier in between. Presentation tier will access the objects tier, which will in turn access the database. Obviously, there is a need to build a mapping between the object and the relational models. In particular, we need to study the translation techniques between object and relational queries.

Enterprise Java Beans (EJB) is a technique supporting this kind of object tier. In addition to the translation from EJB Query Language (EJB-QL) to SQL, which is needed to execute the EJB-QL, we also need to study the translation from SQL to EJB-QL when generating the object layer from legacy database application.

This thesis proposes an algorithm to translate SQL queries to equivalent EJB-QL queries. Since EJB-QL is an object query language, our work is based on translation techniques between relational and object query languages, and extends the existing works in the following aspects:

1) Existing works described the translation of a small subset of SQL queries with many restrictions. Our approach expands this subset to a larger one.

2) Our translation techniques are tailored to EJB-QL.

3) As far as we know, existing works are neither implemented nor tested. We applied and tested our system with real data from an industry product.

Key words: schema mapping, CMP field, CMR field, relational query graph, object query graph, key-based join, implicit join, explicit join, nested query, traverse

### **Acknowledgements**

<span id="page-4-0"></span>I am very happy to take this opportunity to convey my thankfulness to all people who helped me a lot during the whole process of my graduate study.

Firstly, I would like to thank my supervisor, Dr. Jianguo Lu, who gave me instructive help and valuable advice. Without his patience and valuable guidance, it could be impossible to complete this thesis fluently. Besides, he is a so nice person who can be regarded as a sincere friend in study and life.

Secondly, I would like to thank my external reader Dr. Jianwen Yang, my internal reader Dr. Alioune Ngom, Dr. Joan Morrissey and the committee Chair Dr. Arunita Jaekel, for their time and instructive suggestions and comments.

Thirdly, I would like to thank all my friends and colleagues, who discussed with me on such topic and provided useful suggestions and experience during the research.

Finally, I would like to give my special thanks to my parents, my husband, who gave me continuous support, encouragement and their endless love...

iv

## Table of Contents

 $\begin{minipage}{.4\linewidth} \begin{tabular}{l} \hline \textbf{1} & \textbf{1} & \$ 

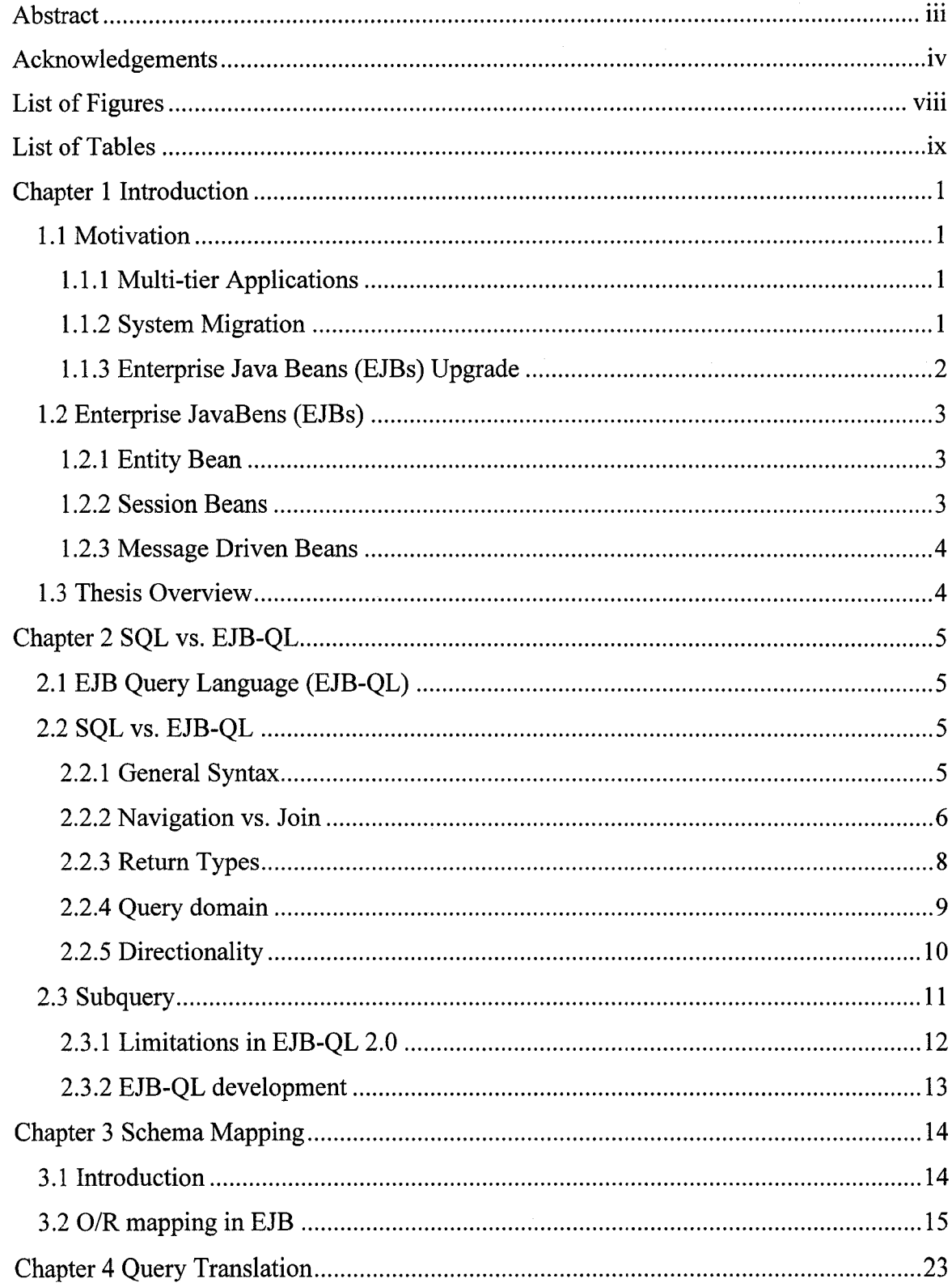

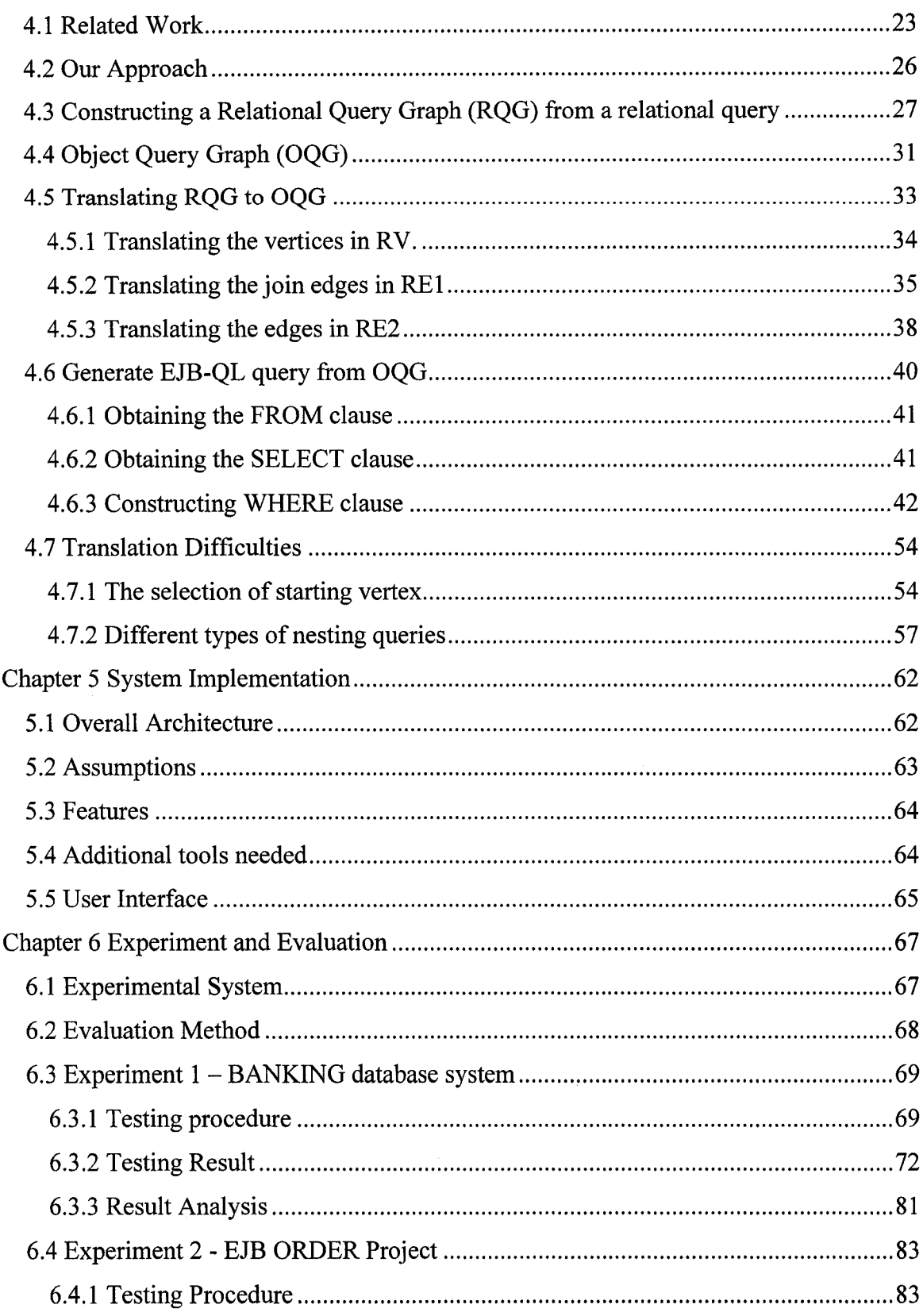

 $\overline{\phantom{a}}$ 

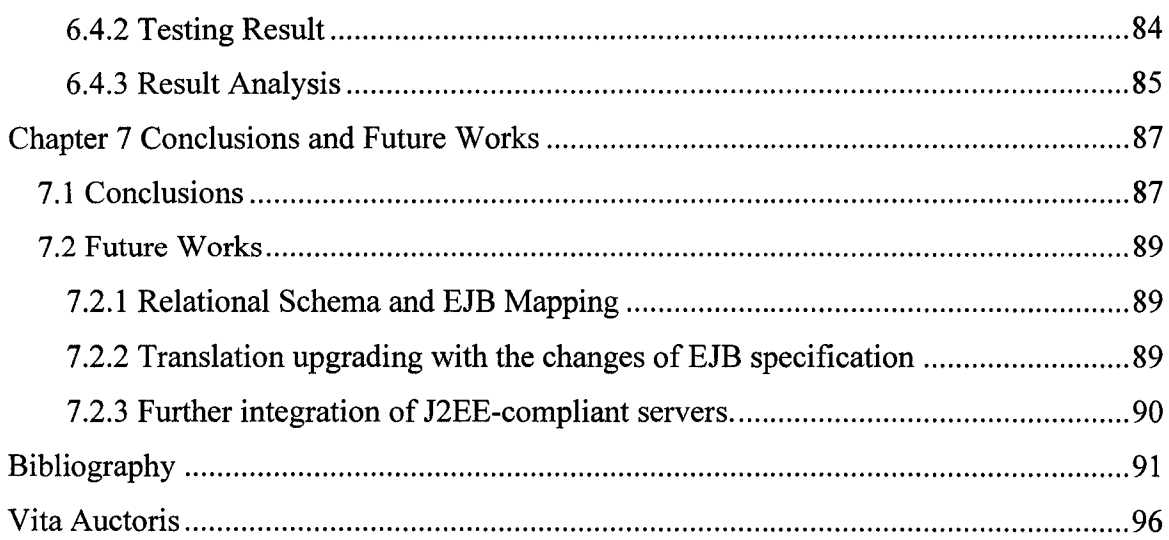

 $\ddot{\phantom{0}}$ 

# **List of Figures**

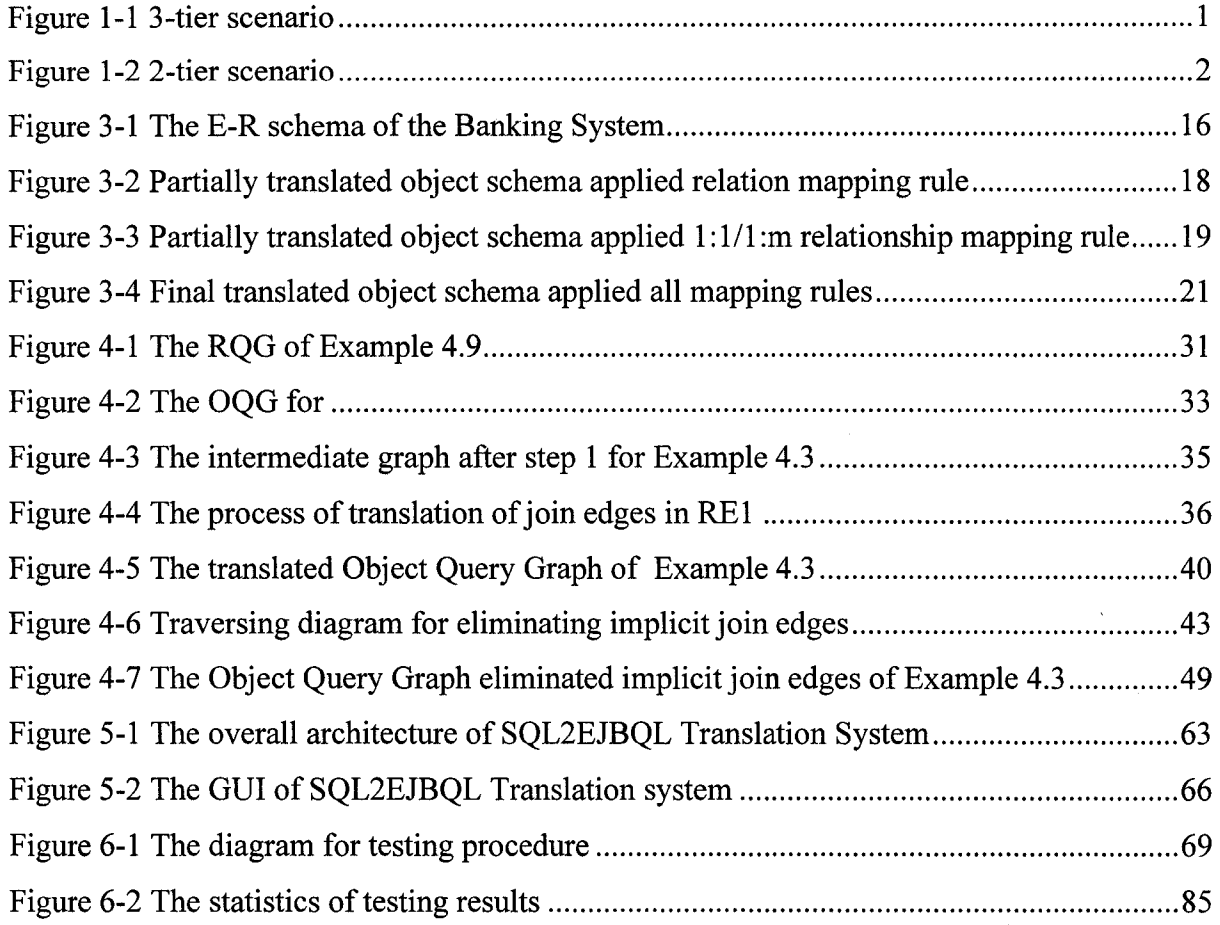

## **List of Tables**

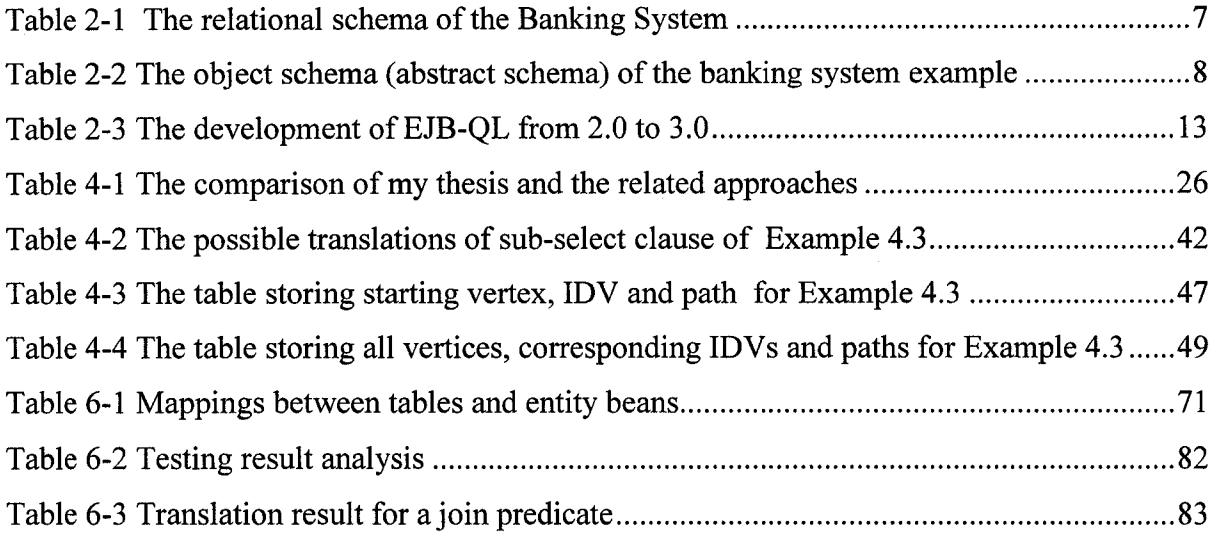

 $\gamma$ 

# <span id="page-10-0"></span>**Chapter 1 Introduction**

### <span id="page-10-1"></span>**1.1 Motivation**

### **1.1.1 Multi-tier Applications**

Multi-tier applications have become the norm for building enterprise software today. A multi-tier application usually has at least three tiers, i.e., presentation tier, object tier and database tier. The database works at the backend, the presentation tier is at the front, and the object tier stands in between. Presentation tier will not access database directly. Instead, it will access the objects, which will in turn access the database. Figure 1-1 illustrates the interactions between three tiers. In object tier, object-oriented queries are used to retrieve data from backend systems, typically a relational database. Obviously, building a mapping between the object and the relational models is needed. In particular, we need to study the translation techniques between object and relational queries.

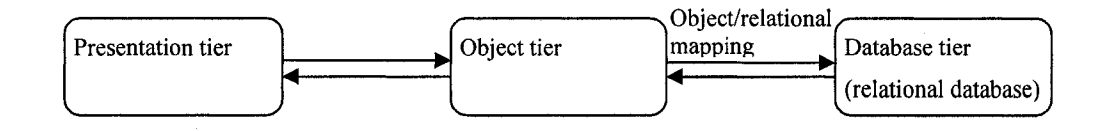

*Figure 1-1 3-tier scenario*

### **1.1.2 System Migration**

However, the 2-tier model without the object layer has been widely used since early 90's. Many applications have been developed. The problem of migrating 2-tier

applications to 3-tier ones becomes more and more important. As shown in Figure 1-2, a 2-tier model intermingles presentation logic and business logic in one tier, and uses SQL queries to retrieve data from relational database directly. Consequently, the translation from SQL queries to object-oriented queries plays an important role in the migration from 2-tier to multi-tier model.

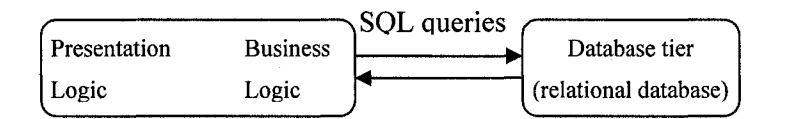

*Figure 1-2 2-tier scenario*

### <span id="page-11-0"></span>**1.1.3 Enterprise Java Beans (EJBs) Upgrade**

EJBs are server-side components that run in an Enterprise Java Bean (EJB) container [SUN01]. EJB is a technique supporting the object tier in a multi-tier model [LLH+01]. EJB Query Language (EJB-QL), an object query language [C04][H04], resides in the finder methods of EJBs to access the relational database. When an EJB-QL is executed, it needs to be translated into SQL statement by the EJB container.

Furthermore, when EJB1.0 was first developed in 1998, queries in those finder methods are most likely SQL-based. EJB-QL was not used until the introduction of EJB2.0 in 2001. Over the past several years many EJBs are developed and deployed, When the EJB container is upgraded to EJB2.0, SQL queries have to be translated into EJB-QL. So, in addition to the translation from EJB Query Language (EJB-QL) to SQL, we also need to study the translation from SQL to EJB-QL.

 $\overline{2}$ 

### <span id="page-12-0"></span>**1.2 Enterprise JavaBens (EJBs)**

There are three kinds of enterprise java beans: entity beans, session beans, and message driven beans.

### <span id="page-12-1"></span>**1.2.1 Entity Bean**

Entity beans are persistent objects that represent data in the database such as a relational database. For example, an instance of Customer entity bean could correspond to a row in the customer table. So changes to an entity bean result in changes to the database. The entity bean provides methods to select, add, modify, and delete underlying data. The slection of certain rows of the table corresponds to the selection of a group of beans satisfying certain condition. The selection of beans is accomplished by the finder method in the entity bean.

The EJB specification defines the Entity beans in two different categories: Container Managed Persistence (CMP) beans and Bean Managed Persistence (BMP) beans. CMP bean relies on the Container Provider's tools to generate methods that perform data access on behalf of the entity bean instances. BMP bean is more complicated than CMP because it relies on the bean developer to code the persistence logic into the bean class. In order to do this the developer must know what type of database is being used and how the bean's fields map to that database. In this thesis, we only interested in CMP entity beans.

### <span id="page-12-2"></span>**1.2.2 Session Beans**

Session beans are defined as an extension of the client application. They are the verbs in the process. Session beans drive all interaction with the database and are responsible for managing the process.

#### **1.2.3 Message Driven Beans**

<span id="page-13-0"></span>Message driven beans are JMS message consumers that implement some business logic.

### **1.3 Thesis Overview**

With EJB technology as the background, this thesis proposed an algorithm of translation from SQL queries to equivalent EJB-QL queries. Since EJB-QL is an object query language, our work is based on translation techniques between relational and object query languages. The related work was explored, and compared with our approach. A tool named "SQL2EJBQL Translator", which supports an automated translation, is designed to translate the SQL statements in finder methods in CMP1.0/1.1 entity beans to EJB-QL.

The rest of this thesis is organized as follows: In Chapter 2, the difference between SQL and EJB-QL is described. Chapter 3 describes the schema mapping between the relational and object schema, which is the first step of SQL to EJB-QL translation. Chapter 4 first introduces the approaches of the previous related papers, then explains algorithm proposed in this thesis. The overall architecture and design details of the translation tool are described in Chapter 5. The experiments and evaluation results will be given in chapter 6. Chapter 7 gives a conclusion of this thesis and discusses the work that needs to be done in the future.

# <span id="page-14-2"></span>**Chapter 2 SQL vs. EJB-QL**

Before the discussion of query translation, we introduce EJB Query Language (EJB-QL), as well as the difference between EJB-QL and SQL.

### <span id="page-14-1"></span>**2.1 EJB Query Language (EJB-QL)**

The syntax of EJB-QL is defined in the EJB 2.0 specification [SUN01]. It is an object query which has path expressions allowing navigation over the relationships defined between entity objects [AAG+01]. That is, a query can begin with one entity bean and, from there, navigate to the related beans. For example, the query can start with an Order bean and then navigate to the Order's line items. It can also navigate to the products referenced by the individual line items, and so forth.

At runtime, EJB-QL usually executes in the native language of the underlying data store. For example, a container that uses a relational database for persistence might translate EJB-QL statements into SQL statements, while an object-database container might translate the same EJB-QL statements into an object query language.

### <span id="page-14-3"></span><span id="page-14-0"></span>**2.2 SQL vs. EJB-QL**

### **2.2.1 General Syntax**

The general syntax of the SQL and EJB-QL are very complicated. Here we give a brief description of the part of SQL and EJB-QL that can be translated by our approach.

5

```
<select-statement> ::= [ALL|DISTINCT] <select-clause>
                        <from-clause>
                        [<where-clause>}
```
Similar to SQL, an EJB-QL query contains a SELECT clause, a FROM clause, and an optional WHERE clause. Here is a part of the BNF syntax of EJB-QL:

```
EJB-QL::= [ALL|DISTINCT] <select_clause>
          <from_clause>
           [ <where_clause> ]
```
We focus on the subquery led by EXISTS, IN, and comparison predicates in where clause. We do not support the translation of groupby, order by, and having clauses.

### <span id="page-15-0"></span>**2.2.2 Navigation vs. Join**

EJB-QL allows entity objects and entity relationships to be easily navigated by path expressions. A path expression is denoted by an identification variable followed by the navigation operator (.) and a CMP field or CMR field. The type of the path expression is the type of the CMP field or CMR field to which the expression navigates.

This navigation in a path expression is composed using "inner join" semantics. This is the primary difference between EJB-QL and SQL. EJB-QL navigates to related beans, whereas SQL joins tables. In EJB-QL, when your return result is a variable that traverse a relationship by the navigation operator **(t. theAccount),** behind the scenes, a SQL JOIN condition might occur.

For example, the following SQL query bases on a banking system database schema illustrated in Table 2-1:

**SELECT t.\* FROM TRANSRECORD T, ACCOUNT a WHERE t.ACCID = a.ACCID and a .ACCTYPE = 'checking'**

**6**

The equivalent EJB-QL which is against the corresponding object schema (abstract schema in EJB) (Table  $2-2^1$ ) is:

**SELECT object (t)**

**FROM Transrecord t**

**WHERE t .theAccount.acctype = 'checking'**

| Table Name      | Column Name                                                               |  |  |  |  |
|-----------------|---------------------------------------------------------------------------|--|--|--|--|
|                 |                                                                           |  |  |  |  |
|                 | ACCID, BALANCE, INTEREST, ACCTYPE                                         |  |  |  |  |
|                 |                                                                           |  |  |  |  |
| ACCOUNT         | $PK = \{ACCID\}$                                                          |  |  |  |  |
|                 | $FK = none$                                                               |  |  |  |  |
|                 | CUSTOMERID, TITLE, FIRSTNAME, LASTNAME, USERID, PASSWORD                  |  |  |  |  |
| <b>CUSTOMER</b> | $PK = \{CUSTOMERID\}$                                                     |  |  |  |  |
|                 | $FK = none$                                                               |  |  |  |  |
|                 | TRANSID, TRANSTYPE, TRANSAMT, ACCID                                       |  |  |  |  |
| TRANSRECORD     | $PK = {TRANSID}$                                                          |  |  |  |  |
|                 | $FK = \{ACCID (ACCOUNT:ACCID)\}\$                                         |  |  |  |  |
|                 | CUSTOMERID, ACCID                                                         |  |  |  |  |
| <b>CUSTACCT</b> |                                                                           |  |  |  |  |
|                 | $PK =$ {CUSTOMERID, ACCID}<br>$FK = \{CUSTOMERID(CUSTOMER:CUSTOMERID)\}\$ |  |  |  |  |
|                 | ${ACCID}(ACCOUNT:ACCID)$                                                  |  |  |  |  |

Table 2-1 The relational schema of the Banking System

The relationships between the tables are as follows:

ACCOUNT (many)< ->(many) CUSTOMER ACCOUNT (one) <-> (many) TRANSRECORD

<sup>1</sup> Table 2-2 explains the translated object schema in detail with entity bean's terms.

| Bean Name   | Abstract Schema Name | Attribute  |              |  |
|-------------|----------------------|------------|--------------|--|
|             |                      | CMP        | CMR          |  |
| Account     | Account              | balance    |              |  |
|             |                      | interest   |              |  |
|             |                      | accid      |              |  |
|             |                      | acctype    |              |  |
|             |                      |            | customers    |  |
|             |                      |            | transrecords |  |
| Customer    | Customer             | customerid |              |  |
|             |                      | title      |              |  |
|             |                      | firstname  |              |  |
|             |                      | lastname   |              |  |
|             |                      | userid     |              |  |
|             |                      | password   |              |  |
|             |                      | address    |              |  |
|             |                      |            | accounts     |  |
| Transrecord | Transrecord          | transid    |              |  |
|             |                      | transtype  |              |  |
|             |                      | transamt   |              |  |
|             |                      |            | theAccount   |  |

*Table 2-2 The object schema (abstract schema) of the banking system example* 

### <span id="page-17-0"></span>**2.2.3 Return Types**

The SELECT statement of SQL allows one to retrieve records from one or more tables in the database. The return type can be the columns of tables.

In EJB-QL, the query in a finder method must return an entity bean or a collection of entity beans in which the finder method is defined. For example, a finder method for a Customer can only return Customer objects.

#### <span id="page-18-0"></span>**2.2.4 Query domain**

The FROM clause of an EJB-QL query defines the domain of the query by declaring identification variables. An Identification variable designates an instance of an entity bean, it ranges over the abstract schema type of an entity bean. The FROM clause can contain multiple identification variable declarations separated by a comma (, ), all identification variables must be declared in the FROM clause.

An identification variable always designates a reference to a single value. It is declared in one of the two following ways:

- A range variable is declared using the abstract schema name of an entity bean. Range variable declaration ::=abstract schema name [AS] identifier
- A collection member identification variable is declared using a collectionvalued path expression. The identification variable declarations are evaluated from left to right in the FROM clause. A collection member identification variable declaration can used the result of a preceding identification variable declaration of the query string.

```
Collection member declaration ::= IN
(collection_valued_path_expression)[AS] identifier
```
For example, the following FROM clause contains two identification variable declaration clauses. The identification variable declared in the first clause is used in the second one. The range variable declaration Customer AS c designates the identification variable  $\sigma$  as a range variable whose type is the abstract schema type, Customer. The identification variable a has the abstract schema type Account. Because the clauses are evaluated from left to right, the identification variable **a** can use the results of the navigation on **c.**

**FROM Customer AS c, IN (c.accounts) a**

So the domain of the query may be constrained by path expressions.

In the FROM clause of SQL, all tables appearing in WHERE clause must be declared in FROM clause, while in EJB-QL it is different. Only the entity bean for which the finder method is defined, which we call it "root" bean, the bean that has many to one relationship with the root bean needs to be defined in FROM clause, or when query needs to compare multiple values ranging over the same abstract schema type, multiple range variable declarations may therefore be defined in FROM clause. Those beans, which can be navigated from the "root" bean, are not necessarily declared in FROM clause. For example, the following SQL query is based on the database schema in Table 2-1,

```
SELECT OBJECT(t)
FROM Transrecord t
WHERE t .theAccount.accttype = 'saving'
```
And EJB-QL query based on abstract schema shown in Table 2-2,

```
SELECT OBJECT(al)
FROM Account al, Account a2
WHERE al.balance > a2.balance
```
### <span id="page-19-0"></span>**2.2.5 Directionality**

The directionality of a relationship specifies the direction in which you can navigate a relationship. Because foreign keys are used to join tables, relationships in a relational database are effectively bidirectional. This is why it doesn't matter in which table you implement a one-to-one relationship, and the code to join the two tables is virtually the same. For example, suppose two tables **ORDER** and **SHIPMENT** hold a one-to-one relationship. When the foreign key is implemented in the **SHIPMENT** table, the SQL code which joins two tables would be

**SELECT \* FROM ORDER,SHIPMENT WHERE SHIPMENT.ORDERID = ORDER.ORDERID**

Having the foreign key implemented in the **ORDER** table, the SQL code would be

**SELECT \* FROM ORDER, SHIPMENT WHERE SHIPMENT.SHIPMENTID = ORDER.SHIPMENTID**

The directionality in entity beans may not correspond to the inherent directionality of the database schema. An entity bean can provide for directionality even though the database not do so easily, and vice versa [RAJ+01]. In EJB-QL, if the relationship between two entity beans is unidirectional, the relationship traversal is restricted. For example, if you declare that **Order** has a one-to-one relationship with **Shipment,** but you do not define the reverse one-to-one relationship that **Shipment** has with **Order,** you can get **Shipment** from **Order,** but not **Order** from **shipment.**

### <span id="page-20-0"></span>**2.3 Subquery**

EJB-QL 2.0 does not support subquery, but some application server vendors extend the standard EJB-QL to support subqueries. For example, WebLogic Server supports the subqueries as the operands of: the comparison operators ( [NOT] IN, [NOT] EXISTS) and arithmetic operators  $\langle \langle \rangle, \rangle, \langle =, \rangle =, \rangle = \langle \rangle$  with ANY and ALL)[BEA04]. IBM WebSphere also adds extra capabilities to support such kind subqueries [IBM03].

Our system supports the translation of the following types of subqueries:

#### 1. Subquery return type

A subquery should only specify a single element in the SELECT clause. The return type can be one of a number of different types, such as:

- Single CMP field type subqueries
- Aggregate Functions
- an entity bean
- 2. Nesting predicates
	- Comparison predicate
	- IN predicate
	- EXISTS predicate

### <span id="page-21-0"></span>**2.3.1 Limitations in EJB-QL 2.0**

Compared with SQL, EJB-QL has many limitations and hence not every SQL query can be translated into EJB-QL. EJB-QL is a powerful new technology that promises to improve portability of entity beans in CMP, but it covers just those aspects of SQL that is standard anyway, without enabling one to utilize advanced features provided by different databases where appropriate. Here are some restrictions in EJB-QL 2.0:

- Currently, container-managed persistence does not support inheritance. For this reason, two entity beans of different types cannot be compared in EJB-QL.
- String and Boolean comparison is restricted to  $=$  and  $\infty$  in EJB-QL.
- EJB-QL does not support "outerjoin".
- EJB-QL does not support any kind of subqueries.
- EJB-QL does not support aggregation functions.

**EJB-QL does not support ORDER BY, GROUP BY and HAVING clauses.**  $\bullet$ 

### <span id="page-22-0"></span>**2.3.2 EJB-QL development**

The development of EJB specification started from version 1.0 and now is reaching version 3.0. There are significant changes from 1.1 to 2.0. The EJB 2.0 specification introduces EJB-QL. EJB2.1 [SUN03] adds the support of aggregation functions and ORDER BY clause in EJB-QL. EJB3.0 [SUN05] adds the support for inheritance, outerjoin, GROUP BY clause, HAVING clause and subqueries. Table 2-3 describes the development of EJB-QL from 2.0 to 3.0, it also compares the EJB-QL which supported by our translation system with different versions of EJB-QL specification.

| EJB-QL                  |              |              |                   |                           |
|-------------------------|--------------|--------------|-------------------|---------------------------|
| Supported<br>Items      | $EJB-QL 2.0$ | $EJB-QL 2.1$ | <b>EJB-QL 3.0</b> | Ours                      |
| <b>ORDER BY</b>         | X            |              | $\sqrt{ }$        | $\mathbf X$               |
| aggregation<br>function | X            | $\sqrt{ }$   | $\sqrt{ }$        | $\sqrt{ }$                |
| Outer join              | $\mathbf{X}$ | $\mathbf X$  | $\checkmark$      | $\mathbf{X}$              |
| Inheritance             | X            | X            |                   | $\boldsymbol{\mathrm{X}}$ |
| subquery                | $\mathbf X$  | X            | $\checkmark$      |                           |
| <b>GROUP BY</b>         | X            | X            | $\sqrt{2}$        | X                         |
| <b>HAVING</b>           | X            | $\mathbf X$  | $\sqrt{}$         | $\mathbf X$               |

Table 2-3 The development of EJB-QL from 2.0 to 3.0

Reproduced with permission of the copyright owner. Further reproduction prohibited without permission.

# **Chapter 3 Schema Mapping**

SQL is based on a relational model, while EJB-QL is based on entity beans, i.e., objects. To translate SQL to EJB-QL, the first step is to construct a mapping between relational and object models. This chapter describes the basics of the mapping and our approach in constructing such a mapping.

### <span id="page-23-0"></span>**3.1 Introduction**

The mapping between the relational and the object models in EJB can be viewed as the traditional object/relational mapping problem that has been extensively studied for a long time. A variety of methods have been proposed [AAK97] [RSH96] [FV95] [PTK95][CSG94][YL93][J97], many of them are in the area of database reverse engineering. Unfortunately, there is no standard way to specify the actual O/R mapping with CMP entity beans.

The EJB specification does not provide for a particular mapping method between an object model and a relational database schema. Typically programmers define the mapping in deployment descriptor, and EJB containers use the deployment descriptor to map the entities and relationships to normalized database tables. The mapping capability of the EJB container varies from implementation to implementation, which is one of the "value added" services on which vendors compete [SGT01].

An EJB container is just a specific persistence framework to leverage the power of the Enterprise JavaBeans component model, with a mapping tool put on top of it. The mapping tool generates information that maps the entity bean's container-managed fields to a data source, such as a column in a relational database table. This mapping information is stored in an XML file. Lots of sophisticated O/R mapping products are available for integration with application servers, such as TopLink[P03][ORA03], Cocobase [TH002][TH003], and BeanMaker [DB04], etc.. Most of these tools may perform the O/R mapping either automatically from existing database or based on simple specifications supplemented by the user through an easy-to-use GUI interface.

In WebSphere Application Developer, EJB object persistency mapping is aided with tools to map tables to CMP EJBs, using the top-down, bottom-up, or meet-in-themiddle methodology. For the bottom-up approach, tools are available to map existing database tables to EJB entities. For top-down, smart guides are available for creating EJBs and mapping the associated EJB entity object model to database tables. For meetin-the-middle schemes, tooling is available for mapping EJB fields to columns and for composers (computing one CMP field value out of multiple columns), converters (type conversion and simple computation on one column), etc.

### <span id="page-24-0"></span>**3.2 O/R mapping in EJB**

O/R mappings in EJB define how EJB objects and their attributes are to be represented in the database. To simplify the procedure, here we assume that there is a one-to-one correspondence between tables and entity beans, and the relationships between entity beans are bi-directional. We use the banking system example given in section 2.2.2 to

demonstrate the general mapping rules which map the exampled relational schema to an object schema (abstract schema) of entity beans. Figure 3-1 is the ER-schema of exampled database, which models a bank with many customers. A customer may have multiple bank accounts and an account may be owned by multiple customers. A transaction record is generated for each banking transaction, such as deposit, withdrawal, or transfer of money between two accounts. A bank account may have many transaction records.

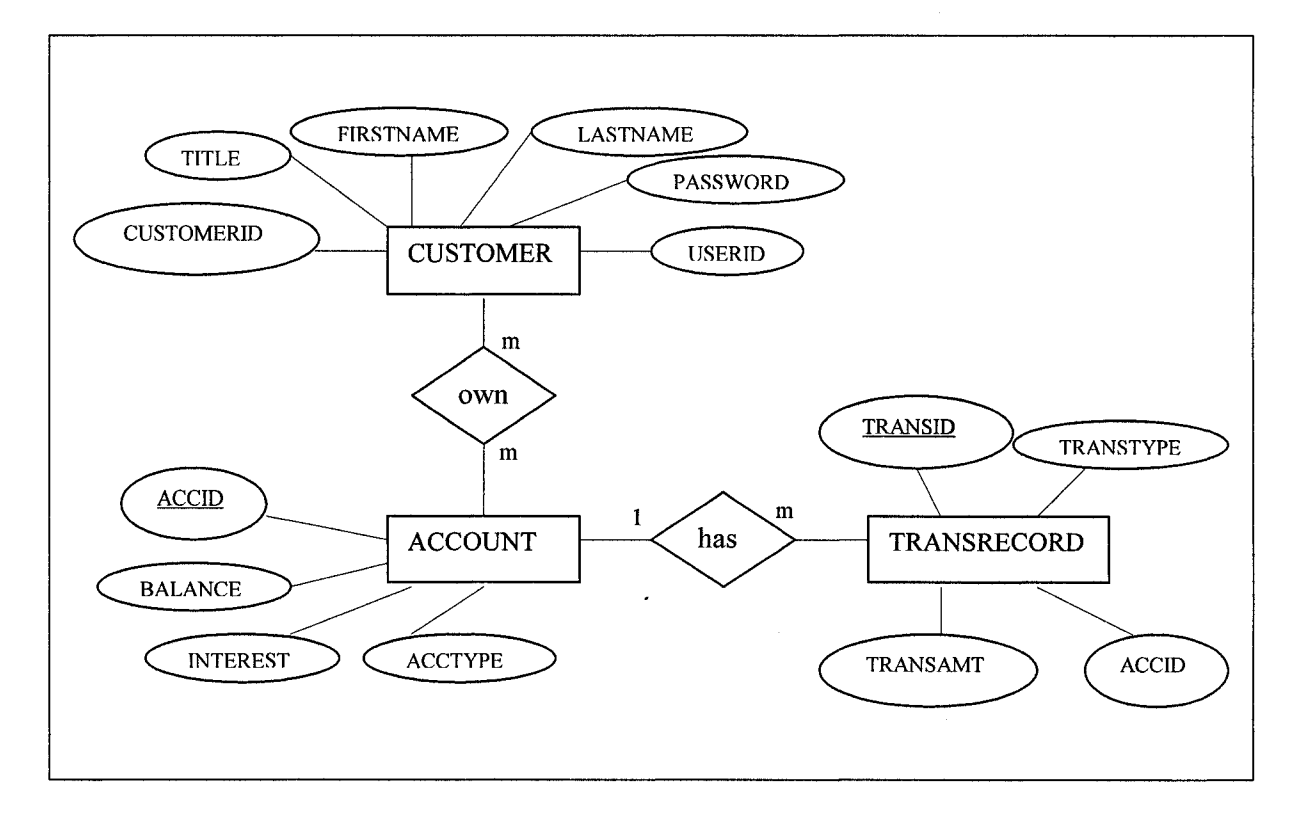

Figure 3-1 The E-R schema of the Banking System

### **General Mapping Rules**

In the following we present the general mapping rules of schema transformation, namely, relation mapping rule and relationship mapping rule. We will demonstrate them in the example of banking system shown in Table 2-1. Each mapping rule is described below in two parts. The first part describes the rule itself. The second part illustrates the rule with the help of an example.

Rule 1: relation mapping rule

This rule is to map each database relation (table) which is not represent a relationship to a single entity bean. Each non-foreign key column is mapped to a persistent field (CMP field) of the entity bean created for this table. SQL data types are mapped onto the corresponding Java types.

Example of banking system: Up to this step, the partially translated schema will be the following.

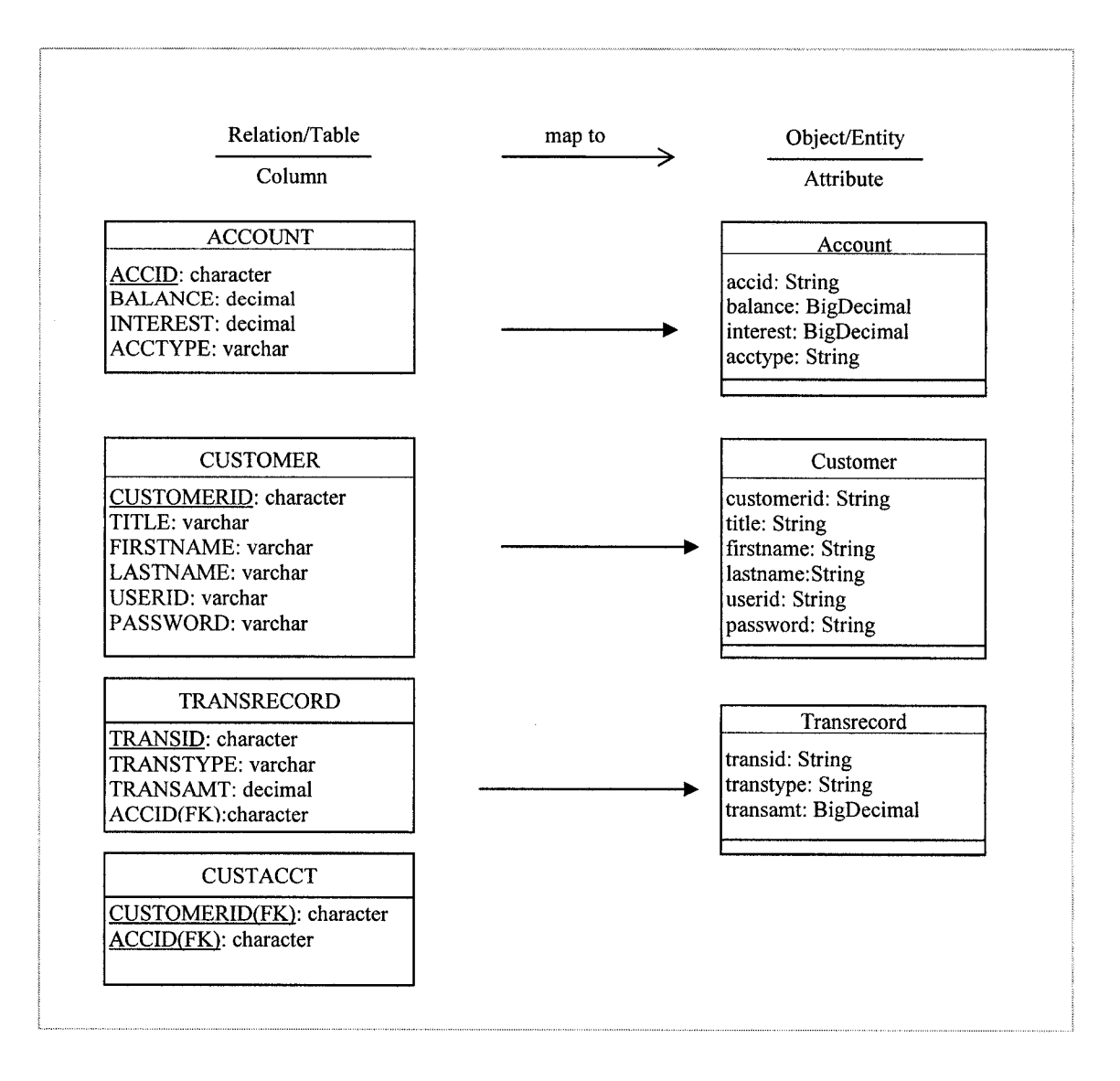

*Figure 3-2 Partially translated object schema applied relation mapping rule*

Rule 2: one-to-one or one-to-many relationship mapping rule

In relational database, a one-to-one or one-to-many relationship between two tables is represented by a foreign key dependency. It is mapped to object references (CMR fields) in both entity beans. Each object reference in one bean refers to the other one.

Example of banking system: There is a one-to-many relationship between two tables **ACCOUNT** and **TRANSRECORD.** The relationship is represented with the foreign key **ACCID** in table **TRANSRECORD,** and it is mapped to a pair of references (CMR fields) - **transrecords** in class **Account** and **theAccount** in class **Transrecord, transrecords** is a set/multi-valued CMR field which refers to the objects of class **Transrecord; theAccount** is a single-valued CMR field referring to the object of class **Account.** After applying this rule, the partially translated object schema is:

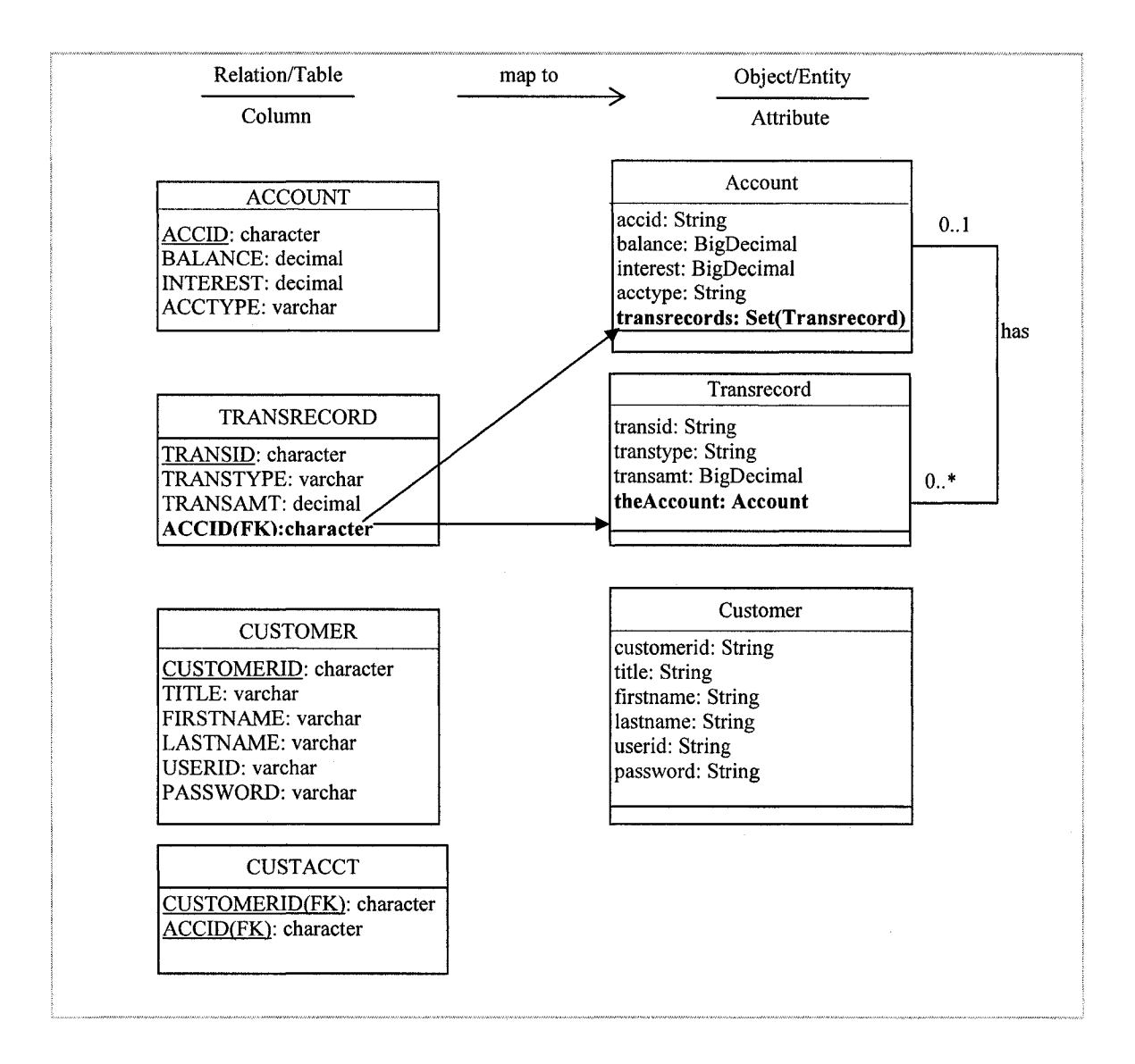

*Figure 3-3 Partially translated object schema applied l:l/l:m relationship mapping rule*

Rule 3: many-to-many relationship mapping

In the relational database, the many-to-many relationship is implemented as an association table. This table only contains two foreign keys, each pointing to the table of one of the related entities. Many-to-many relationship between two tables, two set/multi-valued object references (CMR fields) are introduced in. If the association table has its own attribute, this table should be mapped to an entity.

Example of banking system: There is a one-to-many relationship between two tables **ACCOUNT** and **CUSTOMER.** The relationship is represented by the association table **CUSTACCT,** and it is mapped to a pair of set/multi-valued references (CMR fields) - **accounts** in class **Customer** and **customers** in class **Account, accounts** is a CMR field which refers to the objects of class **Account,** and **customers** is a CMR field referring to the object of class **Customer.**

**20**

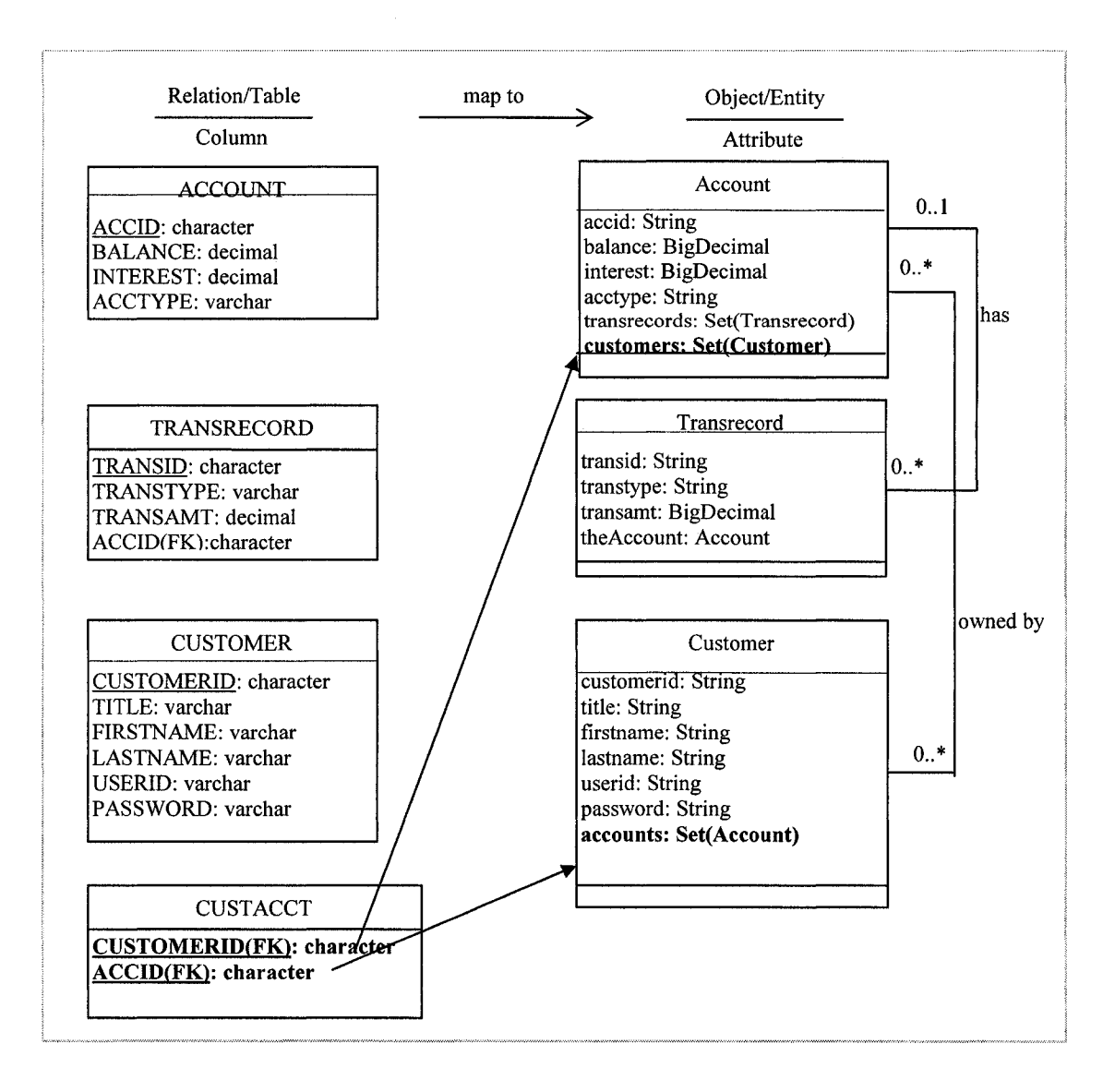

*Figure 3-4 Final translated object schema applied all mapping rules*

Finally, by applying the above schema mapping rules, this relational schema in Table 2-1 is transformed to the object schema (abstract schema) showed in Figure 3-4.

Inheritance is among the most powerful features of object-oriented technology. Unfortunately, it is not supported by EJB specification. Some EJB containers provide support for it as an extension to the specification. For example, in IBM's WebSphere Application Server suit, EJB inheritance is mapped to a single table, that is, the base and all derived entity beans are mapped to the same database table or multiple tables (root/leaf).

Reproduced with permission of the copyright owner. Further reproduction prohibited without permission.

# **Chapter 4 Query Translation**

Since EJB-QL is nearly identical to object-oriented Query Language, the translation from SQL to EJB-QL is similar to the translation to Object Query Language (OQL).

### <span id="page-32-0"></span>**4.1 Related Work**

A few works have been done on the translation between SQL and object queries languages [MYK93] [VA95] [MK98] [YZM+95] [MYK95] [CRD94] [RC95]. [MYK93][VA95][MK98][CRD94] address the translation from SQL queries to object oriented queries. All of them use graphs to represent queries in the translation. One difference among them is that the target languages are different with each other. In [VA95], the SQL queries are translated to methods which are expressed in  $TM^2$ [BAZ93][FKS94], a language for describing conceptual schemas of object-oriented databases, which allows the specification of data structures in terms of Classes and Sorts, and provides a computationally complete, functional data manipulation language for method and constraint specification. [CRD94] uses XSQL which is an extension to the SQL query. The target language used in [MYK93][MK98] is OQL, which is an SQL-like query language with special features dealing with complex objects, values and methods [P01].

**<sup>2</sup> The language TM is an object-oriented data model that has been developed at the University of Twente and the Politecnico di Milano.**

The goal of my thesis is to describe tactics for translating queries that contain nested blocks, aggregate functions, grouping and quantifiers. We use EJB-QL as target language to describe these tactics. However, the approach works just as well for other object oriented query languages that enjoy some or all of these features.

Since the syntax of EJB-QL is more similar to OQL, there are some strong similarities between the translation algorithms of [MYK93][MK98] and the one proposed in this thesis, but three important differences can be pointed out.

1) *Nesting queries:* [MYK93] does not discuss the translation of nested queries, in the assumption that there are unnesting algorithms [K82] that transform nested queries into an equivalent collection of simple queries. But this approach is inadequate for our purpose.

2) *Semijoin and antijoins:* as for the translation of subqueries, [MK98] proposed their solutions to translate queries with nesting predicates IN, NOT IN, EXISTS, and NOT EXISTS. However, their approach assumes these semijoins or antijoins are key based. For example, for a subquery of the form R.A (NOT) IN (SELECT S.B...), A and B should have key-foreign key relationship. Our approach removes this assumption and hence can translate more queries.

From the annotation they defined on the object schema and the definitions on the semijoin and antijoins, we understand that both of these two kinds of joins can be translated into object references between classes in the object schema. And these references in the object schema are based on foreign keys and association tables of the underlying relational schema, which means that the joins in SQL queries are key based joins. This requires the subquery with (NOT) EXISTS predicate of a SQL statement to be correlated, which means the inner query should contain a join predicate that references the relation of the outer query, and this join is key based join. For example, in the following two queries, A and B should be a pair of key and foreign key.

Example 4.1. Queries that should have key-foreign key relationship between A and B, in [MK98]'s approach.

**select R.\* from R where R.A IN (select S.B from S)**

Example 4.2. A query  $Q2 =$ 

**select R.\* from R where EXISTS (select S.\* from S where R.A = S.B)**

In my thesis, the joins and antijoins are expanded to any attributes. Meanwhile, the uncorrelated subqueries with (NOT) EXISTS predicates are also considered to be translated.

3) *Aggregate functions:* Both [MYK93] and [VA95] didn't mention the translation of SQL query which includes aggregate functions. Although EJB-QL 2.0 does not support aggregate functions, many application servers do support them. For example, IBM WebSphere allows to use aggregation functions (AVG, COUNT, MAX, MIN and SUM) in a subselect clause<sup>3</sup>. In my thesis, the subquery with the form of R.A = (SELECT MAX(S.B)...) can be translated.

 $3$  A subquery should only specify a single element in the SELECT clause.

The following table makes the comparison between my thesis and the related approaches.

|                               |           |              | Subquery<br>nesting operator |                          |                          |                       |                                 |                            |  |
|-------------------------------|-----------|--------------|------------------------------|--------------------------|--------------------------|-----------------------|---------------------------------|----------------------------|--|
| Approaches                    | Simple    | Aggregation  | $IN =$<br>NOT IN, $\infty$   |                          |                          |                       |                                 | <b>EXISTS / NOT EXISTS</b> |  |
|                               | query     | Function     | Key-<br>based<br>join        | Nonkey-<br>based<br>join | uncorrelated<br>subquery |                       | Correlated subquery<br>(EXISTS) |                            |  |
|                               |           |              |                              |                          |                          | Key-<br>based<br>join | Nonkey-<br>based join           |                            |  |
| Clement Yu,<br>et al          | $\sqrt{}$ | X            | X                            | X                        | $\mathbf X$              | X                     | X                               |                            |  |
| Ahmed<br>Mostefaoui,<br>et al | $\sqrt{}$ | X            | $\sqrt{}$                    | $\mathbf X$              | X                        | $\sqrt{ }$            | X                               |                            |  |
| Ours                          | $\sqrt{}$ | $\checkmark$ | $\sqrt{ }$                   | √                        | $\overline{v}$           | $\checkmark$          | J                               |                            |  |

*Table 4-1 The comparison of my thesis and the related approaches*

### <span id="page-35-0"></span>**4.2 Our Approach**

Having compared with the related approaches of the query translation, this section describes our approach to the translation of SQL queries to EJB-QL. We focus on the translation of the subqueries with IN, EXISTS and comparison predicates.

As mentioned in 2.2.3, to satisfy the specification of EJB-QL defined in a finder method [IBM03][SUN01], the value of the query result which is specified by the SELECT clause, must be an entity bean in which the finder method is defined. So it is required that the SELECT clause of the outmost SQL statement can not have aggregation functions, and it need to be an all-column selection (for example, SELECT
CUSTOMER.\*) [GW99]. In the SELECT clause of subqueries, aggregation function can be used, but only single element can be specified. WHERE clause specifies the qualification conditions of a query. We assume that the relational WHERE clause contains qualification conditions in conjunctive form.

Our translation methodology consists of three steps. In the first step, a relational query graph (RQG) of the given query is constructed. In the second step, the RQG is transformed to its corresponding object query graph (OQG). Finally, the translated EJB-QL is obtained from the transformed OQG.

The above three steps will be discussed in the following three sections. We will use the example as below.

Example 4.3. Consider the following SQL query defined on the relational schema

Table *2-1.* This query finds the largest account of a particular customer,

```
select a<sub>1</sub>.*
from ACCOUNT a_1, CUSTOMER c_1, CUSTACCT ca_1where c_1. CUSTOMERID=?
 and ai.BALANCE =
         (select MAX(a2.BALANCE)
          from ACCOUNT a2, CUSTACCT ca2
          where ca_2. CUSTOMERID = c_1. CUSTOMERID
              and a_2. ACCID = ca_2. ACCID)
 and ca_1. ACCID = a_1. ACCID
 and c_1. CUSTOMERID = ca_1. CUSTOMERID
```
# **4.3 Constructing a Relational Query Graph (RQG) from a relational query**

We use a representation for SQL queries similar to the one used in [MK98]. A RQG is represented by a set of vertices RV, a set of undirected edges RE1, and a set of directed edges RE2. In [MK98] a directed edge represents semijoin (with the conditions IN and EXISTS) or a special kind of antijoins (with the conditions NOT IN and NOT EXISTS), whereas in our definition, a directed edge represents a nesting operator which leads to a subquery.

**Definition 1** (RQG). Given relational query Q, we define its RQG as an annotated graph:  $RQG(Q) = RQG(RV, RE1, RE2)$ , where RV is a set of vertices, RE1 is a set of undirected edges, and RE2 is a set of directed edges that are defined as follows:

A vertex v in RV corresponds to either: 1) Relation Tuple Variable  $(RTV)^4$ , denoted by  $RTV(v)$ , or 2) the predicate "EXISTS". Vertex v is associated with a number which indicates the depth, or the level, of the subquery or query where the tuple variable is defined. The outermost query is of level 0.

Each vertex can be annotated with a set of selection operations on its corresponding RTV.

- An undirected edge  $e_i$  between vertices  $v_i$  and  $v_2$  in RE1 represents a join predicate. The annotation on  $e_i$  is a join condition of the form  $\leq RTV(v_i)$  a op  $RTV(v_2)$ .b>, where a and b are the attributes of RTVs  $RTV(v_1)$  and  $RTV(v_2)$ respectively, and op is a comparison operator such as  $\prime = \prime$  and  $\prime > \prime$ . The vertices reside in two ends can be either in the same or different query levels.
- A directed edge  $e_2$  from vertex  $v_1$  to vertex  $v_2$  in RE2 indicates a nesting operator such as "IN", "NOT IN", "EXISTS", "NOT EXISTS", or a comparison operator (such as ' $>$ ', '=', etc) with quantifier such as ANY and

**<sup>4</sup> Relation Tuple Variable is a variable that "ranges over" named relation. SQL does not require the explicit introduction of a tuple variable, it allows the relation name to serve as an implicit tuple variable.**

ALL. Aggregation function can appear at the right side of operator. The annotation ANNO on  $e_2$  has the following forms:

- a) RTV( $v_1$ ).a op [quantifier]\*[Agg]\*(RTV( $v_2$ ).b). Where op is (NOT) IN or comparison operator ("=", " >", etc.); a and b are non-key attributes of RTVs RTV( $v_l$ ) and RTV( $v_2$ ).
- b) op  $[Agg]^{*}(RTV(v_2).b)$ . Where op is EXISTS;  $v_1$  represents to EXISTS predicate; b is non-key attribute of  $RTV(v_2)$ .
- c) RTV $(v_1)$ .a op [quantifier]RTV $(v_2)$ .b. Where op is (NOT) IN, (NOT) EXISTS<sup>5</sup> or comparison operator ("="); a and b are key attributes with foreign key relationship of relation  $RTV(v_1)$  and  $RTV(v_2)$ .

We obtain a RQG by parsing the SQL statement and recursively processing SELECT clause, FROM clause and WHERE clause. Different from the method proposed in 0, we obtain the RQG through not only WHERE clause, but also SELECT and FROM clause. This is because that rich information for subquery is hidden in SELECT clause and the depth of query should be associated with vertices of RQG during processing FROM clause. A set of vertices associated with a query depth are created when processing FROM clause. When dealing with WHERE and SELECT clause, a set of edges will be created.

```
Suppose the input SQL statement is the query in Example 4.3: 
select a_1.*from ACCOUNT a_1, CUSTOMER c_1, CUSTACCT ca_1where c_1. CUSTOMERID=?
 and a_1. BALANCE =
```
**5 When the operator is (NOT) EXISTS, the quantifier should not appear.**

```
(select MAX(a2. BALANCE)
         from ACCOUNT a2, CUSTACCT ca2
         where ca_2. CUSTOMERID = c_1. CUSTOMERID
            and a_2. ACCID = ca_2. ACCID)
and ca_1. ACCID = a_1. ACCID
and c_1. CUSTOMERID = ca_1. CUSTOMERID
```
We start with FROM clause of the main query. For each relation we create a vertex  $\nu$ representing a RTV. Hence vertices  $a_1^6$ ,  $ca_1$  and  $c_1$  are created. Since the outmost query is of both depth 0, we set depth 0 for  $a_1$ ,  $ca_1$  and  $c_1$ , denoted by  $a_1(0)$ ,  $ca_1(0)$  and  $c_1(0)$ . Next the WHERE clause of the main query is processed, "CUSTOMERID=?" is set as an annotation on c<sub>1</sub>. For join predicates "a<sub>1</sub>. ACCID=ca<sub>1</sub>. ACCID" and " $ca<sub>1</sub>$ . CUSTOMERID =  $c<sub>1</sub>$ . CUSTOMERID", two undirected edges are created to connect  $a_1$  and  $ca_1$ , and  $ca_1$  and  $c_1$ . Their annotations are  $a_1$ . ACCID=ca<sub>1</sub>. ACCID", "ca<sub>1</sub>. CUSTOMERID = c<sub>1</sub>. CUSTOMERID".

The comparison predicate " $a_1$ . BALANCE =  $\text{select}$  MAX  $\text{(}a_2$ . BALANCE)..." leads to a subquery. Again the FROM clause of the subquery will be processed first, and vertices  $a_2(1)$  and  $ca_2(1)$  are created. A directed edge is created from  $a_1$  to  $a_2$  with annotation  $a_1$ . BALANCE = (select MAX  $(a_2)$ . BALANCE)" for the sub SELECT clause.

Finally, for join predicates " $c_1$ .CUSTOMERID =  $ca_2$ .CUSTOMERID" and " $a_2$ . ACCID = ca<sub>2</sub>. ACCID", we create the undirected edges between  $c_1$  and  $ca_2$  with

 $6$  To simplify notation we assume that a RTV and a vertex name are interchangeable.

annotation "C<sub>1</sub>. CUSTOMERID=ca<sub>2</sub>. CUSTOMERID", and a<sub>2</sub> and ca<sub>2</sub> with annotation "a<sub>2</sub>. ACCID=ca<sub>2</sub>. ACCID", respectively.

 $a_1(0)$  $a_1$ .ACCID=ca<sub>1</sub>. ACCID  $a_1$ .BALANCE = MAX (a<sub>2</sub>.BALANCE)  $ca<sub>1</sub>(0)$  $a_2(1)$  $|$ ca<sub>1</sub>.CUSTOMERID=c<sub>1</sub>.CUSTOMERID  $|$  a<sub>2</sub>.ACCID=ca<sub>2</sub>. ACCID **ci (0)**  $ca<sub>2</sub>(1)$ **c1.CUSTOMERID=ca2.CUSTOMERID CUSTOMERID= ? ► nesting operator join**

The generated RQG is shown in Figure 4-1.

*Figure 4-1 The RQG of Example 4.9*

# **4.4 Object Query Graph (OQG)**

First, we define OQG.

**Definition 2.**(OQG) An Object Query Graph OQG(OV,OEl,OE2) consists of a set of vertices OV, a set of undirected edges OE1, and a set of directed edges OE2.

- Each vertex v in OV represents either a Class Instance Variable (CIV) of a class or an "EXISTS" predicate. It is associated with a number indicating the depth where the CIV is defined in a query or subquery. Each vertex  $v$  is annotated with the qualification conditions on the CIV corresponding to  $v$ .

- An undirected edge *e* in OE1 represents an explicit join (a join represented with a join condition). It is annotated with the explicit join condition between the two corresponding CIVs. The vertices residing in two ends can be either in the same or different query depth.
- A directed edge *e* in OE2 represents one of the followings:
	- a nesting operator which leads to a subquery. The arrow starts from outer query to inner query.

an implicit join (a join by a path expression using the object reference), between two CIVs, The vertices residing in two ends can be either in the same or different query levels. When two vertices are in different query levels, the arrow should start from outer query to inner query. The edge e from  $v_1$  to  $v_2$  has the annotation CIV ( $v_1$ ). CMR $v_1$ , where CIV( $v_1$ ) is the CIV represented by  $v_l$ , CMR $v_l$  is the object reference/CMR field in the class  $C(v_l)$  corresponding to  $v_l$ , with the domain class  $C(v_2)$  corresponding to  $v_2$ . The edge e indicates the need of a traversal between CMR $v_1$  of class  $C(v_1)$  and the domain class  $C(v_2)$ .

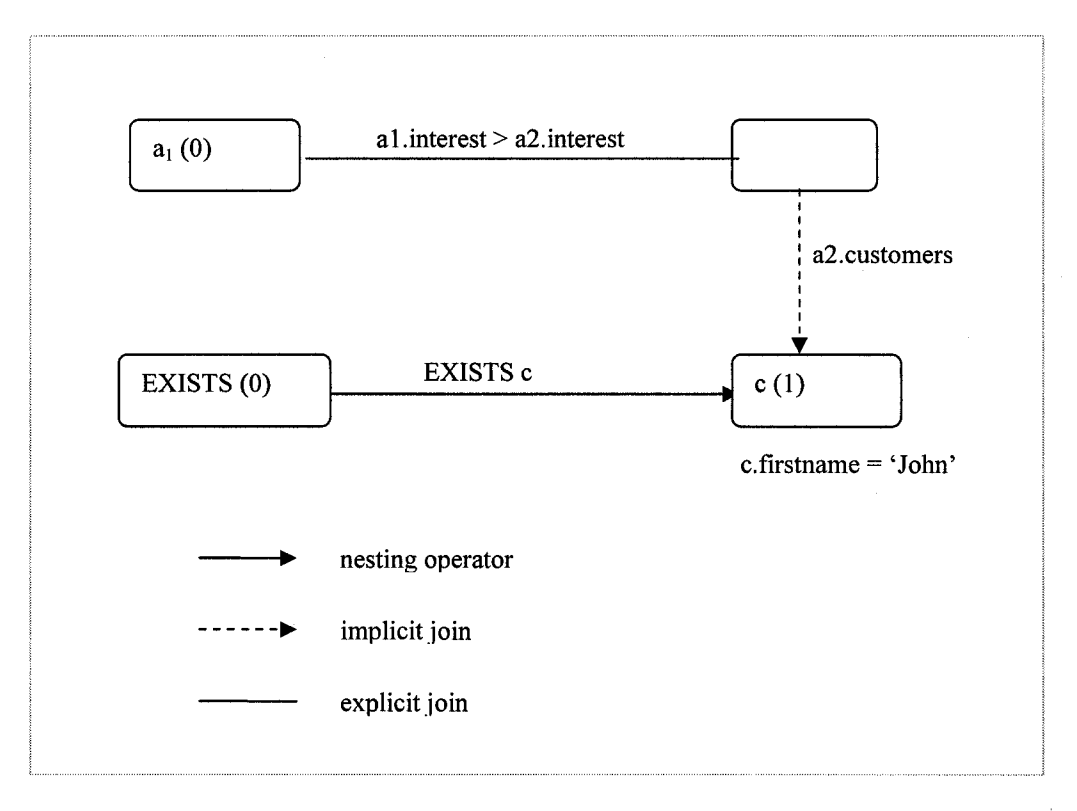

*Figure 4-2 The OQG for Example4.4*

Example 4.4. Figure 4-2 depicts an OQG for the EJB-QL below. The EJB-QL query selects all the Account beans whose interests are higher than the Account whose customer's first name is "John". Next section will discuss how to generate this kind of OQG from RQG.

## EJB-QL=

```
select object(a<sub>1</sub>)
from Account a_1, Account a_2where a_1. interest >a_2. interest
      and EXISTS (select object(c)
                    from IN (a2.customers) c
                    where c.firstname = 'John')
```
# **4.5 Translating RQG to OQG**

The algorithm of transforming RQG to OQG is described as follows. Starting from this section we will use the following notational conventions:

Given a vertex  $v_i$ 

- $RTV(v_i)$  denotes the RTV corresponding to vertex vi.
- $\text{CIV}(v_i)$  denote the CIV corresponding to vertex vi.
- $R(v_i)$  denotes the relation corresponding to the RTV(vi).
- $C(v_i)$  denotes the class corresponding to the CIV(vi).

Given a relation or an attribute x,

•  $M(x)$  represents the corresponding class or attribute in a class, where M is the mapping between the relational and object schemas.

**Input:** A relational query graph RQG(RV, RE1, RE2), Relational Schema, Object

Schema, R/O Schema mapping M.

**Output:** An object query graph OQG(OV,OE1,OE2).

#### **Algorithm:**

Translate vertices in RV;

Translate the edges in OE1;

Translate the edges in OE2.

The following subsections describe these three steps.

# **4.5.1 Translating the vertices in RV.**

For each vertex  $v_i$ , if  $v_i$  does not correspond to an association table, copy  $v_i$  to OV. Otherwise,  $v_i$  will be ignored.

Figure 4-3 shows an intermediate OQG generated from step 1 of the query graph translation algorithm. In the RQG of Figure 4-1, the vertices  $a_1$ ,  $a_2$  and  $c_2$  are copied into OQG since they correspond to ACCOUNT and CUSTOMER relations, which are not associate tables. Vertices  $ca<sub>1</sub>$  and  $ca<sub>2</sub>$  are ignored since they correspond to the association table **CUSTACCT.**

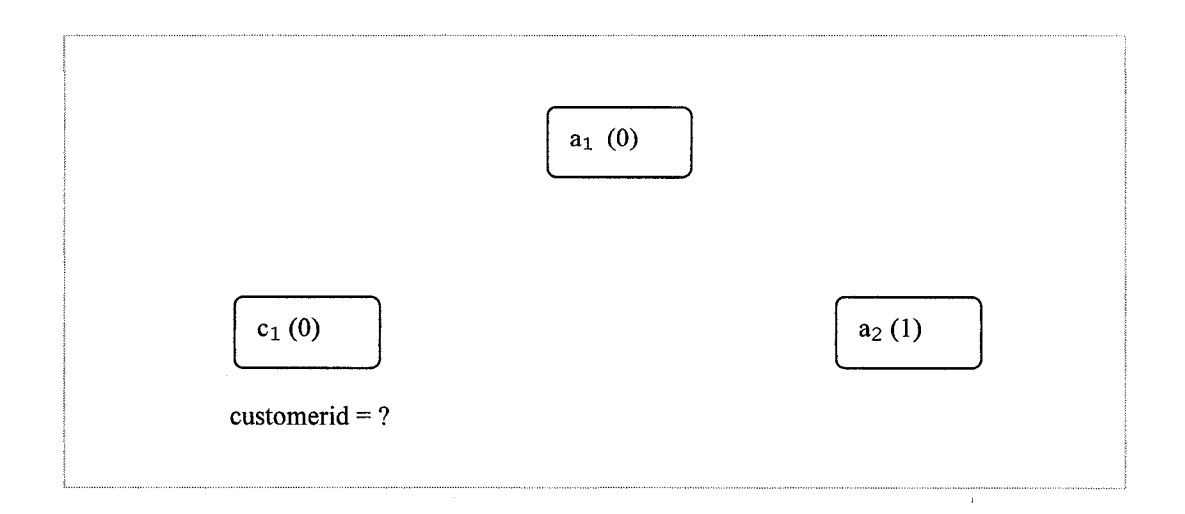

*Figure 4-3 The intermediate graph after step 1 for Example 4.3*

# **4.5.2 Translating the join edges in RE1**

For each edge  $e$  in RE1 between vertices  $v_1$  and  $v_2$ , supposing the annotation of  $e$  is  $\langle \text{RTV}(\nu_1) \rangle$  a op  $\text{RTV}(\nu_2)$ . b>, where a and b are two attributes in relation  $R(v_1)$  and  $R(v_2)$ , there are a few cases for the translation of *e*, depending on what a and b are mapped into the object schema. Three factors need to be considered in the translation:

- a) Whether both  $R(v_1)$  and  $R(v_2)$  are mapped into classes;
- b) Whether one of a and b corresponds to CMP or CMR fields;
- c) whether  $RTV(v_1)$  and  $RTV(v_2)$  are in different level of query blocks.

According to these different cases, different translations will be produced as illustrated in the following diagram.

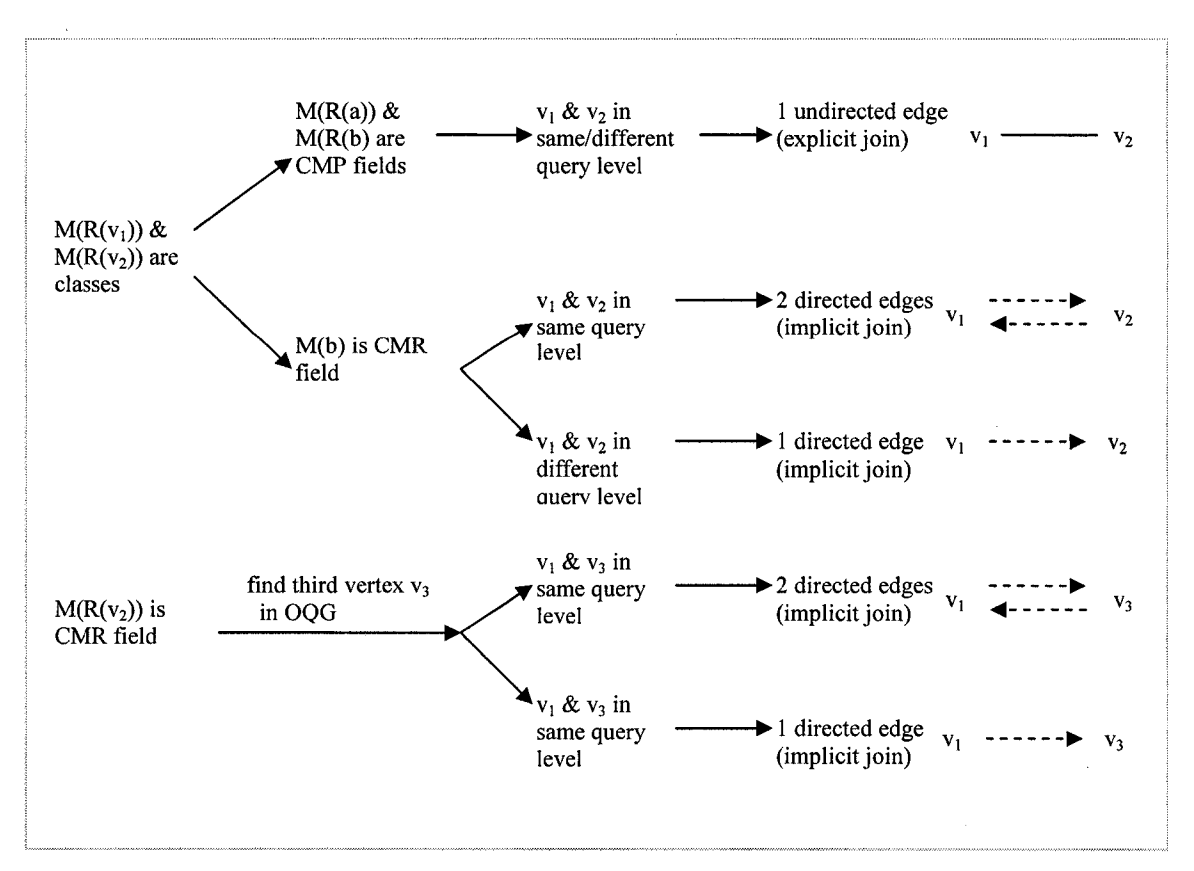

*Figure 4-4 The process of translation ofjoin edges in RE1*

Case 1. Both  $M(R(v_l))$  and  $M(R(v_l))$  are object classes in the object schema. Subcase1.1: Both M(a) and M(b) are CMP fields, ie., they are not object references. In this case the translated edge and the annotation of the edge are as follows:

$$
CIV(v1)).M(a) op CIV(v2)).M(b)
$$
  

$$
v1 \t v2 \t v2
$$

Subcase 1.2.One of M(a) and M(b), say M(a), is CMP field.

In this case, the operator op must be the equal sign, and  $M(b)$  should correspond to two CMR fields in classes  $M(R(v_1))$  and  $M(R(v_2))$  respectively. We call these two CMR fields  $M(b)v_1$  and  $M(b)v_2$ , which have domain classes  $M(R(v_2))$  and  $M(R(v_1))$ , respectively.

If  $RTV(v_1)$  and  $RTV(v_2)$  are defined in the same level of query block, the translated edge will be two directed edges. The edge from  $v_1$  to  $v_2$ , with annotation  $CIV(v_1)$ .M(b) $v_1$ , indicates the need of a traversal from the M(b) $v_1$  of class M(R( $v_1$ )) corresponding to  $v_1$  to the domain class  $M(R(v_2))$  of  $M(b)v_1$  which corresponds to  $v_2$ . The edge from  $v_2$  to  $v_1$ , with annotation CIV( $v_2$ ).M(b) $v_2$ , indicates the need of a traversal from the M(b) $v_2$  of class M(R( $v_2$ )) corresponding to  $v_2$  and the domain class  $M(R(v_1))$  of  $M(b)v_2$  which corresponds to  $v_1$ .

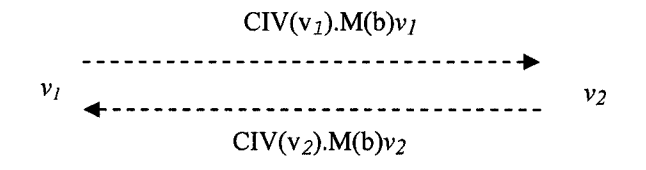

If  $RTV(v_1)$  and  $RTV(v_2)$  are defined in the different level of query blocks, supposing  $RTV(v_1)$  is in outer query block and  $RTV(v_2)$  is in inner query block, the translated edge is a directed edge from  $v_1$  to  $v_2$ , with annotation CIV( $v_1$ ).M(b) $v_1$ .

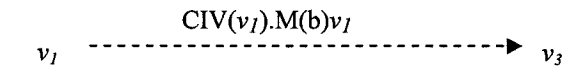

Case 2. One of the vertices, say  $v_2$ , corresponds to association table. In this case,  $v_2$ is not copied into OQG, and  $M(R(v_2))$  corresponds to two set-valued CMR fields in two classes represented by other vertices in OQG, say, in  $v_1$  and  $v_3$ . Use  $M(R(v_2))_{v_1}$ and  $M(R(v_2))v_3$  to denote those two CMR fields, where  $M(R(v_2))v_1$  is in class  $M(R(v_1))$  with domain classes  $M(R(v_2))$ , and  $M(R(v_2))v_3$  is in class  $M(R(v_3))$  with domain class  $M(R(v_l))$ , respectively.

For each vertex v in RQG, if it corresponds to class  $M(R(v_3))$  and is adjacent to  $v_2$ in the RQG, remove the edge between  $v$  and  $v_2$ .

If  $RTV(v_1)$  and  $RTV(v_2)$  are defined in the same level of query block, create two directed edges in OQG between the  $v_1$  and  $v_3$ . The edge from  $v_1$  to  $v_3$  with annotation  $\text{CIV}(v_1) \text{M(R}(v_2))_{v_1}$ , and the edge from  $v_3$  to  $v_1$  with annotation  $CIV(v_3)$ .M( $R(v_2)$ ) $v_3$ .

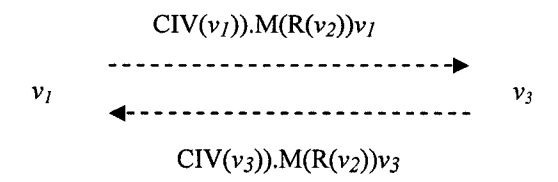

If  $RTV(v_1)$  and  $RTV(v_3)$  are defined in the different level of query blocks, such as  $RTV(v_1)$  in outer query block and  $RTV(v_3)$  in inner query block, create an directed edge from the  $v_1$  to  $v_3$ , with annotation CIV( $v_1$ )). M(R( $v_2$ )) $v_1$ , where M(R( $v_2$ )) $v_1$  is in class  $M(R(v_1))$ .

> $\text{CIV}(v_I)$ ). $\text{M}(\text{R}(v_2))v_I$ *v j ~ ~ ~ \* v 3*

#### **4.5.3 Translating the edges in RE2**

For each edge  $e$  in RE2 from vertex  $v_l$  and  $v_2$ , where  $e$  represents a nesting operator, a directed edge is created in OQG between *vj* and *v2,* and the annotation ANNO on *e* is converted to ANNO' on the translated edge in OE2. Different forms of ANNO will result in different ANNO'. ANNO =

a)  $RTV(v_1)$ .a op [quantifier]\*[Agg]\*( $RTV(v_2)$ .b). ANNO' will be "CIV( $v_l$ ).M(a) op [quantifier]\*[Agg]\*(CIV( $v_2$ ).M(b))", where M(a) and M(b) are CMP fields mapping to attributes a and b respectively in relational schema.

- b) op  $[Agg]^*(RTV(v_2).b)$ . ANNO will be "op  $[Agg]^*(CIV(v_2).M(b))$ ", where M(b) is CMP field mapping to attribute b in relational schema.
- c) RTV $(v_1)$ .a op [quantifier]\* RTV $(v_2)$ .b. Assume b is a foreign key. ANNO will be [quantifier]\*CIV( $v_l$ ).M(b) $v_l$ , where M(b) $v_l$  is the CMR field in class  $M(R(v_1))$  which has domain class  $M(R(v_2))$ . ANNO'

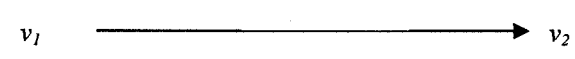

Figure 4-5 shows the OQG of the studied example after step  $2 \& 3$  of the query graph translation. In the RQG of Figure 4-1, when translating edge  $e_{alcal}$  between  $a_1$ <sup>7</sup> and  $ca_1$ ,  $ca_1$  corresponds to the association table **CUSTACCT that** was transformed to two CMR fields **accounts** and **customers** in object schema, **accounts** is in class **Customer,** and **customers** is in class **Account.** We can find that vertex **ci** corresponds to class Customer and is adjacent to  $ca<sub>1</sub>$  in the RQG. The edge between  $ca<sub>1</sub>$  and  $c<sub>1</sub>$  is set as "visited". Since  $a<sub>1</sub>$  and  $c<sub>1</sub>$  are defined in the same query block, two directed implicit join edges  $e_{alcl}$  and  $e_{clal}$  in OQG between *a i* and **c x** is created, with annotations **a x. customers** and  $c_1$ . accounts. For the edge  $e_{alca2}$ ,  $ca_2$  corresponds to the association table CUSTACCT, we find that a<sub>2</sub> corresponds to class Account and is adjacent

**<sup>7</sup> To simplify notation we assume that a CIV and a vertex name are interchangeable**

to  $ca_2$  in the RQG, remove the edge between  $ca_2$  and  $a_2$ . Since  $a_2$  and  $c_1$ are defined in the different query block, one directional implicit join edge  $e_{c1a2}$  in OQG between  $c_1$  and  $a_2$  is created, with annotation **Ci.accounts,** edge *eaia2* represents a nesting operator, with the annotation  $a_1$ . BALANCE = (select MAX  $(a_2$ . BALANCE) which is in the form of  $R_1.a$  op [quantifier] \* [Agg] \*  $(R_2.b)$ . Creating an edge  $e_{a1a2}$  from  $a_1$  and  $a_2$  in OQG, its annotation will be " $a_1$ . balance = (select MAX (a<sub>2</sub>. balance), where balance is CMP field mapping to attributes **BALANCE** in relational schema.

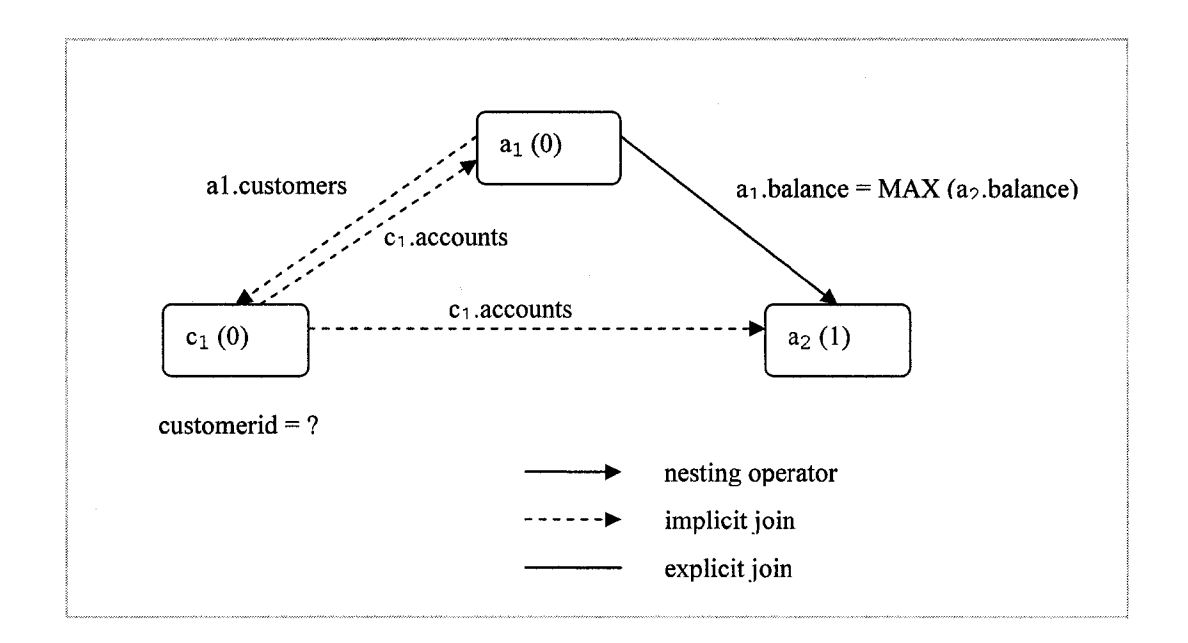

*Figure 4-5 The translated Object Query Graph of Example 4.3*

## **4.6 Generate EJB-QL query from OQG**

Now we will generate the EJB-QL query from the OQG. The simple idea is to construct EJB-QL query gradually by traversing the OQG from a starting vertex  $v_r$  selected by a user. This starting vertex should correspond to one of the CIVs defined in the outmost query. The path expressions are constructed for different types of edges. The results of traversing an edge *e* of OQG depend on the following factors:

- 1) The type of the object reference *cmr* represented by edge *e. cmr* which can be either single- or set- valued.
- 2) The type of the traversed edge *e.*

#### **4.6.1 Obtaining the FROM clause**

The FROM clause of EJB-QL contains the identification variables which include range variables and collection member identification variables' (IDVs). The initial starting vertex is first processed and a range variable is defined in the FROM clause. While traversing the OQG, more range variables might be declared if its corresponding vertex cannot be reachable by the navigation from the initial starting vertex; or some collection member identification variables may be added when traversing a set-valued CMR field, which means the FROM clause will contain collection valued path expression.

## **4.6.2 Obtaining the SELECT clause**

As we have discussed in Chapter 2, in EJB-QL the SELECT clause of the outmost SQL statement needs to be an all-column selection. For R.\* in the SELECT clause of main query, where R is a relation, the translated SELECT clause of the main query can be:

- a) SELECT OBJECT(o), where "o" is an IDV, it is defined for a vertex in OQG which associates with a CIV(R).
- b) SELECT o.r, where "o" is an IDV, "r" is a single-valued CMR field.

As we defined in 2.3, the return type of a subquery in EJB-QL can be a single CMP field, an aggregate function, a single IDV, or a path expression ended with a singlevalued CMR field. Table 4-2 illustrates the possible translations of sub-select clause of a SQL statement.

| Subselect clause of | Subselect clause of EJB-QL | Remark                                                                                                    |
|---------------------|----------------------------|----------------------------------------------------------------------------------------------------|
| <b>SQL</b>          |                            |                                                                                                    |
|                     | SELECT 0.a                 | "A" is an attribute of relation "R".<br>"o" is an IDV. It is defined for a vertex in<br>OQG which associates with a $CIV(R)$ .<br>"a" is a CMP field corresponding to R.A. |
| <b>SELECT R.A</b>   | SELECT o.r.a               | "r" is an single-valued CMR field                                                                                                    |
|                     | SELECT AGG(0.a)            | "AGG" is one of aggregate functions (AVG,<br>MAX, MIN, SUM)                                                                                                    |
| SELECT AGG(R.A)     | SELECT AGG(0.r.a)          |                                                                                                    |
| <b>SELECT R.*</b>   | SELECT OBJECT(0)           |                                                                                                    |
|                     | SELECT o.r                 |                                                                                                    |

*Table 4-2 The possible translations of sub-select clause of* Example 4.3

#### **4.6.3 Constructing WHERE clause**

We now present an algorithm which constructs the WHERE clause of EJB-QL query from OQG. The difficulty of query translation from SQL queries to EJB-QL queries is the translation of the WHERE clause because the major difference between SQL and EJB-QL is showed in WHERE clause. Actually, it not only constructs the WHERE clause, but also add more contents in FROM clause (i.e. declare IDVs in FROM clause) and generate the subqueries.

The algorithm has three main steps:

- Translating initial starting vertex which is selected by a user. This step is to declare the IDV in FROM clause for the initial starting vertex.
- Eliminate all implicit join edges. This step is to set up path or declare IDV for all vertices in OQG. It will traverse the OQG through all implicit join edges in a depth-first manner, starting from the initial starting vertex. Since our OQG is a 3-dimentional graph, a layer represents a query block, the number of layers indicates the depth of the query. Depth-first is first applied to the implicit join edges connecting the vertex in different layers, then applied to the edges in the same layer. For example, Figure 4-6 is an OQG with three layers. Assume vertex b is the initial starting vertex, the order of traversing is:  $b - >d - >g - >h - >e-$

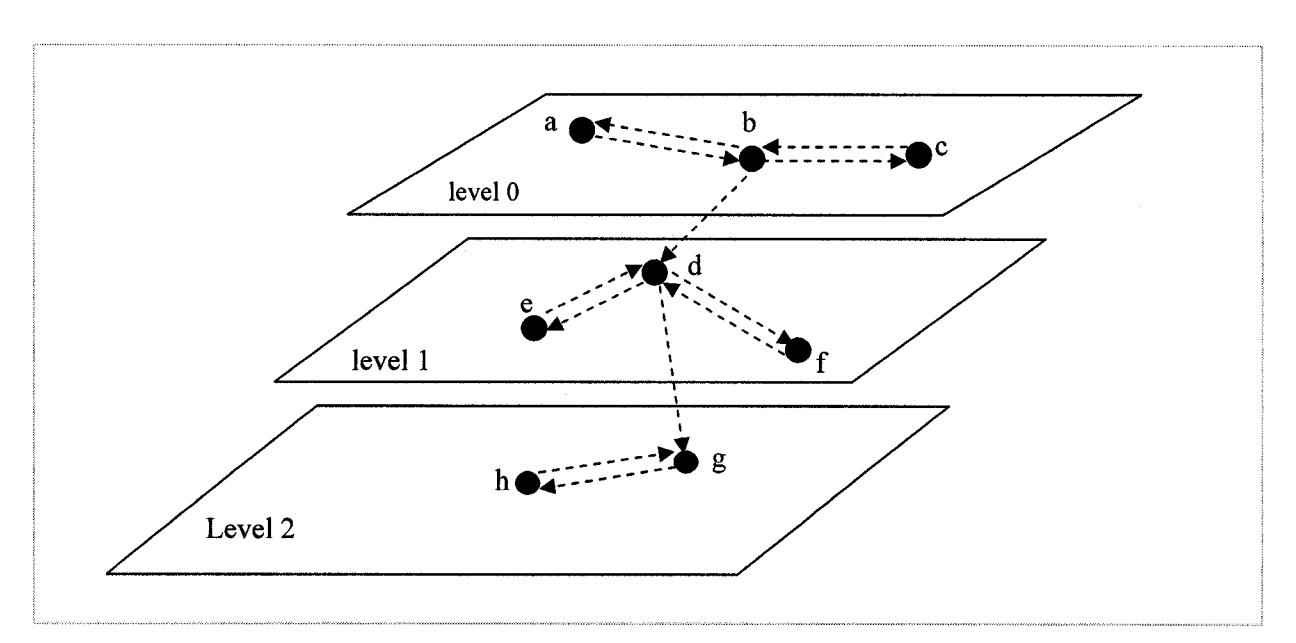

 $>f->a->c.$ 

*Figure 4-6 Traversing diagram for eliminating implicit join edges*

The implicit join edges between two vertices in same level must be in pair, with different directions. When one of implicit join edge is traversed, both of them will

be eliminated.

• Processing vertices in OV. Now only explicit join edges and nesting operator edges are left in OQG. By process each vertex in OV, as well as its adjacent explicit join edges and nesting operator edges, the whole EJB-QL statement will be produced.

Traversing the OQG from a starting vertex  $v_r$ , different edges will be passed through. The interpretation of each edge may vary with its type. There are three types of edges in our OQG, we will analyze each type of the edges. In the following, sel-on-V represents the selections on vertex v, IDV(v) represents the IDV declared for v, PATH(v) represents the path of v navigated from some starting vertex. Except for the initial starting vertex, all vertices should have their own path navigating from some starting vertex. Not every vertex has an IDV, it only declared in certain circumstances. We will explain it in the following part.

**Undirected edge.** The undirected edge represents an explicit join. Suppose the annotation of the edge is "CIV  $(v_1)$ . cmp<sub>1</sub> op  $CIV (v_2)$ . cmp<sub>2</sub>". The edge is translated to a join predicate of EJB-QL:

IDV( $v_1$ ) | PATH( $v_1$ ) . cmp<sub>1</sub> op IDV( $v_2$ ) | PATH( $v_2$ ) . cmp<sub>2</sub><sup>8</sup>

$$
\mathbf{v}_1 \quad \frac{\text{CIV}(\mathbf{v}_1) \cdot \text{cmp}_1 \quad \text{op} \quad \text{CIV}(\mathbf{v}_2) \cdot \text{cmp}_2}{\mathbf{v}_2}
$$

**<sup>8</sup> IDV has the higher priority than the path to be chosen to construct a join predicate in WHERE clause.**

**Directed edge (implicit join).** This edge represents an implicit join. The semantics of this edge is that a traversal from class  $C(v_1)$  to class  $C(v_2)$  is needed. Here the type of reference/CMR field *cmr* does play a role.

**If** *cmr* is single-valued, the path is generated for  $v_2$ : IDV ( $v_1$ ) | PATH ( $v_1$ ). cmr If *cmr* is multi-valued, we should declare IDV IDV ( $v_2$ ) for  $v_2$  with the form " IN (IDV  $(v_1)$  | PATH  $(v_1)$  **.** cmr) IDV  $(v_2)$ " in FROM clause.

> $CIV(v_1)$ . cmr  $v_1$   $\cdots$   $\cdots$   $\cdots$   $\cdots$   $\cdots$   $\cdots$   $\cdots$   $\cdots$

**Directed edge (nesting operator).** This edge represents a nesting operator. The translation result of this kind of edge mainly depends on the annotation of the edge.

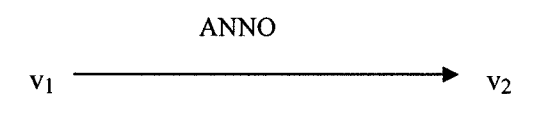

- a. "CIV(v<sub>1</sub>).cmp<sub>1</sub> op [quantifier]\*[Agg]\*(CIV(v<sub>2</sub>).cmp2)". The translation would be "IDV( $v_1$ ) | PATH( $v_1$ ) .cmp<sub>1</sub> op [quantifier] \* [Agg] \* (select IDV  $(v_2)$  | PATH  $(v_2)$ . cmp<sub>2</sub>", the SELECT clause of an subquery is generated.
- b. "op  $[Agg]^*(CIV(v_2).cmp_2)$ ". The translation would be "EXISTS (select IDV ( $v_2$ ) | PATH ( $v_2$ ). cmp<sub>2</sub>", the SELECT clause of an subquery is generated.
- c. "[quantifier]\*CIV(v1).cmr<sub>12</sub>". where cmr<sub>12</sub> is the CMR field in class C(v<sub>1</sub>) which has domain class  $C(v_2)$ . The translation will depend on the nesting operator and the type of  $\text{cm} r_{12}$  (single- or set- valued).

If  $cmr_{12}$  is set-valued, the path of  $v_2$  is  $IN(ID (v_1) | PATH (v_1) . cmr_{12})$ . We now declare an IDV IDV  $(v_2)$  for  $v_2$  with the form of

IN(IDV( $v_1$ ) | PATH( $v_1$ ) .cmr<sub>12</sub>) IDV( $v_2$ ). If the nesting operator is "=", "EXIST", or "IN", 0 shows that there are three different forms for the same query, so the annotation will be translated in EJB-QL with one form and will not generate a subquery. If the nesting operator is " $\leq$ , NOT EXIST, or NOT IN", use "NOT EXISTS" as nesting operator to lead a subquery. A partial subquery can also be got: **"NOT EXISTS (select object (IDV(v2)) From** IN(IDV( $v_1$ ) | PATH( $v_1$ ) .cmr<sub>12</sub>) IDV( $v_2$ )".

If  $cmr_{12}$  is single-valued, the path for  $v_2$  is IDV ( $v_1$ ) | PATH ( $v_1$ ) .  $cmr_{12}$ . If the nesting operator is "=", "EXIST", or "IN", the annotation will be translated in EJB-QL with one form and has no subquery. Nothing need to be done at this stage. If the nesting operator is " $\leq$ , NOT EXIST, or NOT IN", due to the limitation of the EJB-QL syntax, the translation is failed. We will explain it in detail in next section 4.7.2

We now present an algorithm that obtains the EJB-QL from the OQG.

Input: an OQG(OV, OE1, OE2), starting vertex, selected vertex.

Output: an EJB-QL string.

A table is defined to help the translation. Table VERTEX-IDV-PATH, which stores the vertices and corresponding identification variables (IDYs) as well as their paths that will be used in path expression.

The process has the following steps:

1. Process starting vertex and all vertices which has no adjacent implicit join edges. Declare an IDV such as **IDV (vstart)** for starting vertex, no path is needed to set for the starting vertex, put them in the VERTEX-IDV-PATH. Suppose the class

associated with starting vertex is  $C(v_{start})$ , declare the IDV for starting vertex in FROM clause in the form of:  $C(v_{start})$  IDV ( $v_{start}$ ). Apply the same method on those vertices which has no adjacent implicit join edges.

In Example 4.3, assume we chose  $a_1$  in OQG as starting vertex. After step 1, an IDV accl is declared for  $a_1$ , put them in table VERTEX-IDV-PATH, and put the declaration in FROM clause of the outmost query with the format: Account  $acc<sub>1</sub>$ . We can get the partial EJB-QL query which is:

#### EJB-QL: " *from Account accl*"

| <b>VERTEX</b> | 1 T T T          | <b>PATH</b><br>-------------- |
|---------------|------------------|-------------------------------|
| а             | acc <sub>1</sub> |                               |

*Table 4-3 The table storing starting vertex, IDV and path for* Example 4.3

2. Eliminate all the implicit join edges

We use a stack ON-LINE1 to keep track of the visited vertices. Initially, the stack is empty.

First we set starting vertex as active vertex. Repeat until active vertex is null.

- a) If there is already an active vertex, then proceed to step b). Otherwise, choose an active vertex in the following order: i) if the ON-LINE1 is not empty, pop out the top vertex from it. ii) get the first vertex from the OV.
- b) Process the active vertex  $v_a$ . Get all the adjacent outgoing implicit join edges of active vertex  $v_a$ . If  $v_a$  has no outgoing implicit join edge, inactivate the active vertex, remove  $v_a$  from OV and go back to step a). Otherwise, process them in the following order:

i) The implicit join edge *e* connecting two vertices in different level of query blocks, which starts from  $v_a$  to a vertex  $v_2$  where  $v_2$  is in the subquery. Translating *e* with the method described before, we can get the IDV(if have) and path for  $v_2$ . Put  $v_2$ , its IDV(if have) and path in VERTEX-IDV-PATH. Remove the edge *e.* If *V2* has no outgoing implicit join edge, inactivate the active vertex and go back to step a); otherwise, set  $v_2$  as active vertex, process *V2-*

ii) The implicit join edge *e* connecting two vertices in same query block, which starts from  $v_a$  to  $v_2$ . Remove the implicit join edge which is from  $v_2$  to *va.* Get all adjacent outgoing implicit join edges which are in same query block of  $v_a$ , if the number of such edges  $>1$ , push the  $v_a$  into the stack ON-LINE1 . Find the CMR field from the annotation of *e*, use the method presented in i) to process e.

For Example 4.3, starting vertex  $a_1$  is set as the active vertex.  $a_1$  has one adjacent outgoing implicit join edge  $e_{alcl}$ . Process  $e_{alcl}$  *ealch* has annotation a x. **customers** . The CMR field **customers** is set-valued. Declare an IDV cust<sub>1</sub> for  $c_1$ , and its path will be  $IN(\text{acc}_1.\text{customers})$ . Put  $c_1$ ,  $\text{cust}_1$  and IN(acc<sub>1</sub>.customers) in VERTEX-IDV-PATH. Remove the edge  $e_{alcl}$ . **c1** has one outgoing implicit join edge  $e_{cla2}$ , set  $c_1$  as active vertex. Process  $e_{cla2}$ .  $e_{cla2}$  has annotation  $c_1$ . accounts. The CMR field accounts is set-valued. Declare an IDV acc<sub>2</sub> for a<sub>2</sub>, and its path will be  $IN(cust_1.accounts)$ . Put a<sub>2</sub>, acc<sub>2</sub> and **IN(cust<sub>1</sub>.accounts)** in VERTEX-IDV-Path. Remove the edge  $e_{c1a2}$ . Since  $a_2$  has no adjacent outgoing implicit join edge, inactivate the active vertex. To get an active vertex, first we check the stack ON-LINE, it is empty. Then we check OV, the vertices stored in OV is in the order of  $a_1$ ,  $c_1$  and  $a_2$ . Get them from OV and check the adjacent outgoing implicit join edges one by one, none of them has adjacent outgoing implicit join edges, remove each of them. Finally, the OV is empty, and the active vertex is null.

| <b>VERTEX</b>  | IDV              | Path                             |
|----------------|------------------|----------------------------------|
| $a_1$          | acc <sub>1</sub> |                                  |
| $\mathbf{c}_1$ | $\text{cust}_1$  | $IN(acc_1.customers)$            |
| a <sub>2</sub> | acc <sub>2</sub> | IN(cust <sub>1</sub> . accounts) |

*Table 4-4 The table storing all vertices, corresponding IDVs and paths for Example 4.3*

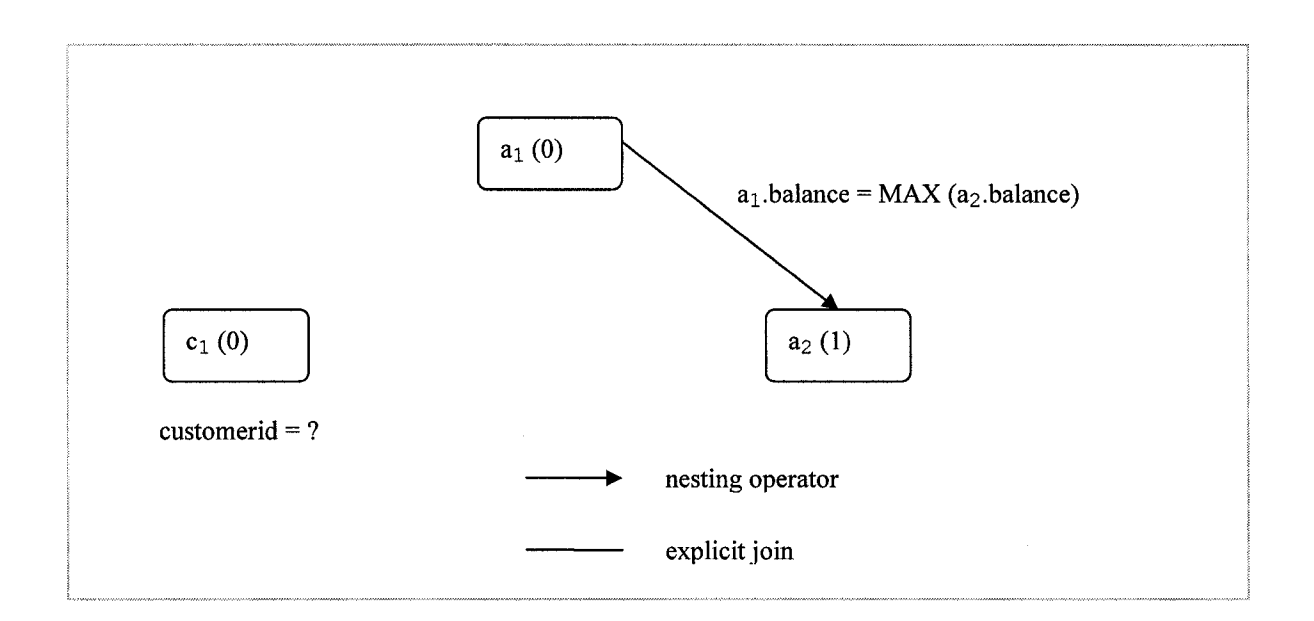

Figure 4-7 The Object Query Graph eliminated implicit join edges of Example 4.3

3. Process vertices in OV.

Reproduced with permission of the copyright owner. Further reproduction prohibited without permission.

First we will translate the top level SELECT clause. If the selected vertex  $v_{\text{sel}}$  is the initial starting vertex, the SELECT clause will be: **"select OBJECT** (IDV ( $v_{start}$ ) )". Otherwise, assume its IDV is IDV ( $v_{se1}$ ) the SELECT clause will be: **"select OBJECT** (IDV **(vsei)** ). If there is no IDV declared for *v<sub>sel</sub>*, get its path from VERTEX-IDV-PATH, say, PATH ( $v_{\text{sel}}$ ). The SELECT clause will be: "select PATH (v<sub>sel</sub>)".

We define a stack ON-LINE2 to keep track of vertices. It is initially empty.

Repeat until OV is empty.

#### **Algorithm: Translate vertex.**

Input: a list of vertices SUBQUEY-VERTICES, active vertex v, OV, ON-LINE2, VERTEX-IDV-PATH

Output: a String, which is part of an EJB-QL query.

- 0) Choose active vertex. If the active vertex is null, select an active vertex in the following order: i) get the first vertex from SUBQUERY-VERTICES; ii) pop out the top of vertex in ON-LINE2. iii) get the first vertex from OV. For an active vertex  $v_a$ , if it has been visited, go to step 5); if it is the initial starting vertex, go to step 2), otherwise process it in the following order.
- 1) Check *va* in table VERTEX-IDV-PATH, if it has IDV, say, IDV **(va)**, get the path of  $v_a$ , say, PATH  $(v_a)$ , declare it in the FROM clause in the form of : PATH  $(v_a)$  IDV  $(v_a)$ .
- 2) Translate the selections on  $v_a$  and put the translated selections in the WHERE clause. The translation for selections on a vertex is very straightforward. Just copy it to WHERE clause directly.
- 3) Translate all the adjacent undirected edge, put them in the WHERE clause. In this stage, each vertex should have a path defined for it. Some vertices may have IDVs declared for them. Use the method of translating explicit join edges presented before. The edge *e* is translated to an EJB-QL join predicate: "IDV  $(v_a)$  | Path  $(v_a)$  *cmp<sub>va</sub>* op IDV  $(v_2)$  | Path  $(v_2)$  *. cmp<sub>2</sub><sup>n</sup></sup>.*
- 4) Translate all the nesting operator edges which start from the active vertex  $v_a$ . If the number of nesting operator edges starting from  $v_a > 1$ , push  $v_a$  into stack ON-LINE2. Get the other end of vertex  $v_a$  for a nesting operator edge, which is  $v_2$ . Define a list TEMP-VERTICES, put  $v_2$  in the list, get all vertices which are in the same query block with  $v_2$ , put them into TEMP-VERTICES. Translating  $e$ using the method for a nesting operator edge described before. If there are path or/and IDV generated for *v2,* put them in VERTEX-IDV-PATH.

Remove the edge e. Set the SUBQUEY-VERTICES as TEMP-VERTICES, active vertex as null.

5) Remove v from OV and SUBQUEY-VERTICES. Go to step 0).

For Example 4.3, assume the selected vertex is  $a_1$ , we get the SELECT clause for main query, which is "select object  $(ac<sub>1</sub>)$ ". Now the EJB-QL query is:

EJB-QL:

**select** *object (acc\)* **from Account acci**

The vertices in OV is  $\{a_1, c_1, a_2\}$ . Get the first vertex from OV, which is  $a_1$ , set it as active vertex. Using the Translate Vertex algorithm. Now SUBQUERY-VERTICES is empty, active vertex is  $a_1$ , OV is  $\{a_1, c_1, a_2\}$ , ON-LINE2 is empty. Since  $a_1$  is the initial starting vertex, so go to step 2). There is no selection on al and no adjacent undirected edge associated with al. So we will skip the followed two steps and start to translate nesting operator edge *eaia2* in step4). The annotation on  $e_{a1a2}$  is  $a_1.balance = a_2.MAX$  (balance), which is in the form of "CIV( $R_1$ ).cmp<sub>1</sub> op [quantifier]\*Agg(CIV( $R_2$ ).cmp<sub>2</sub>)". Now the EJB-QL query becomes:

#### EJB-QL:

**select object (acci)** from Account acc<sub>1</sub> where  $acc_1$ .balance = select ( MAX (acc<sub>2</sub>.balance)

The other end of *eaia2* is a**<sup>2</sup>** . a**2** is in level 1. Define a list TEMP-VERTICES, put a**<sup>2</sup>** in the list, get all vertices which are in same query block with a**<sup>2</sup>** , put them in a list called TEMP-VERTICES, now the TEMP-VERTICES is  $\{a_2\}$ . Remove the edge *eaIa2.* Set the SUBQUEY-VERTICES as TEMP-VERTICES, active vertex as null; remove *a\* from OV; go through the algorithm Translate Vertex again.

Now SUBQUERY-VERTICES is  $\{a_2\}$ , active vertex is null, OV is  $\{c_1, a_2\}$ , ON-LINE2 is empty. Get the active vertex from SUBQUERY-VERTICES, which is a**<sup>2</sup>** . Process  $a_2$ . Since a2 is not initial starting vertex, declare  $a_2$  in subquery in step 1),

EJB-QL:

```
select object (acci)
from Account acc<sub>1</sub>
where acci.balance = (select ( MAX (acc2 .balance) )
                    from IN(cust<sub>1</sub>. accounts) acc<sub>2</sub>
```
52

Skip steps 2), 3), 4) because  $a_2$  does not meet the conditions. In step 5), remove  $a_2$ from OV and SUBQUERY-VERTICES. The SUBQUERY-VERTICES is empty, add the right bracket ")". Set the active vertex null; remove a<sub>2</sub> from OV; go through the algorithm Translate Vertex again.

EJB-QL:

```
select object (acci)
from Account acci
where acc<sub>1</sub>.balance = (self) MAX (acc<sub>2</sub>.balance))
                    from IN ( cust1.accounts ) acc<sub>2</sub>)
```
Now SUBQUERY-VERTICES is empty, active vertex is null, OV is  $\{c_1\}$ , ON-LINE2 is empty. Get the active vertex from OV, which is  $c_1$ . Process  $c_1$ . Since  $c_1$  is not initial starting vertex, declare cl in the FROM clause of main query in step 1)

#### EJB-QL:

```
select object (acci)
from Account acc<sub>1</sub>, in (acc<sub>1</sub>. customers) cust<sub>1</sub>
where acc<sub>1</sub> balance = (select( MAX (accl.balance))
                       from IN (cust<sub>1</sub>. accounts) acc<sub>2</sub>)
```
In step 2), translate its selection to cust<sub>1</sub> customerid = ?. EJB-QL: **select object (acci)**

from Account acc<sub>1</sub>, in (acc<sub>1</sub>. customers) cust<sub>1</sub> where  $acc_1$ .balance =  $(self$   $MAX$   $(acc_2$ .balance)) from IN (cust<sub>1</sub>. accounts) acc<sub>2</sub>) and *cust<sub>1</sub>***.** *customerd* **= ?1** 

step 5),  $c_1$  is removed from OV. OV is empty. Translation is done.

Finally, the generated EJB-QL string is:

**select object (acci) from Account acci, in (acci. customers) custi where acci. balance = (select ( acc<sup>2</sup> .MAX (balance))** from  $IN(cust_1$ . accounts)  $acc_2)$ and  $\text{cust}_1.\text{customerd} = ?1$ 

# **4.7 Translation Difficulties**

The translation is complicated by the fact that the selection of starting vertex is not unique during the traverse of OQG, the object reference can be either single- or set/multi-valued, the nesting structures have different types, and the syntax of EJB-QL has the restrictions. These factors influence with each other. Different selection of starting vertex may result in navigation to a different implicit join edge, of which the type of object reference/CMR field in the annotation may be different (single- or multivalued). Because of the restrictions of EJB-QL syntax, sometimes this will cause translation fail. The annotation of a nesting operator edge decided the type of the nesting query. When it is of the form " [ quantifier ] CIV ( $v_1$ ).  $cmr_{12}$ ", the edge will be dealt with the same way as an implicit join edge, same problem will occur.

#### **4.7.1 The selection of starting vertex**

As described in 4.6, the simple idea to generate an EJB-QL query is gradually traversing an OQG from a designated starting vertex  $v_r$ . The candidates of  $v_r$  are all vertices which represent the CIVs corresponding to the RTVs defined in the outmost SQL query. Different starting vertex will result in different navigation, which may generate different EJB-QL query or even can not produce an EJB-QL. In the following, we will explain it using examples.

As mentioned in 2.2.4 and 2.2.2, EJB-QL uses navigation to express the "inner join" operation in SQL statement. For SQL statement

**Select R.\* From R, S WHERE R.PK = S.FK**

Suppose there is a l:m relationship between **R** and **S.** Let **ejbR** and **ejbS** represent the abstract schema names of entity bean mapped from relation **R** and **S,** respectively. **cmpPK** is a CMP field of **ejbR** mapped from attribute **PK. cmrS** is a multi-valued CMR field of **ejbR** referring to **ejbS; cmrR** is a single-valued CMR field of **ejbS** referring to  $e^{\frac{1}{2}bR}$ . For the join condition "R. PK = S. FK" in the SOL statement, there should be a path expression which indicates a navigation over a CMR field in the translated EJB-QL query.

If we chose **ejbR** as the start of traverse, first we declare an identification variable  $e^{\frac{1}{2}}$  ibr using the range variable declaration<sup>9</sup> in FROM clause:

**from ejbR ejbr**

According to the EJB-QL specification, an identification variable always designates a reference to a single value. For the navigation from **ejbR** to **ejbS** over the multivalued CMR field **cmrS,** an identification variable must be declared in FROM clause by a collection member declaration in the form of:

**<sup>9</sup> A range variable is declared using the abstract schema name of an entity bean.**

**IN (ejbr.cmrS) ejbs**

The path expression **ejbr. cmrS** represents the join operation in the original SQL statement.

If we chose **ejbS** as the start of traverse, the identification variable **ejbs** is first declared in FROM clause:

```
from ejbS ejbs
```
**For the navigation from ejbS to ejbR over the single-valued** CMR **field cmrR, if there is no condition of selection predicates applied on the ejbR, there would be no cause to trigger a path expression such as "ejbs. cmrR". The join condition "R . PK = S . FK" in** SQL **cannot be expressed in corresponding** EJB-QL. **The translation can not be proceeded.**

Example 4.5. For a SQL statement

**select t.\* from TRANSRECORD t, ACCOUNT a where a.ACCID = t.ACCID**

ACCOUNT. ACCID is the primary key of the table ACCOUNT, and TRANSRECORD.ACCID is the foreign key of table **TRANSRECORD.** The related beans are **Account** and **Transrecord.** There is a l:m relationship between **Account** and **Transrecord.** The CMR field in **Account** is multi-valued with name **"transrecords"** and the CMR field in **Transrecord** is single-valued with name **"theAccount".**

We have two options to select a starting vertex.

a) Using **Account** bean as starting vertex, the translated EJB-QL is:

**select OBJECT(t) from Account a, IN (a.transrecords) t**

Navigation to **transrecords** results in a collection. To handle such navigation, in FROM clause, using a collection valued path expression "IN (a.transrecords) **t** ", the identification variable **t** is declared to range over the elements of the **transrecords** collection, **"a . transrecords"** represents the join operation in the original SQL statement.

b) Using Transrecord bean as root. Since the CMR field "theAccount" in **Transrecord** referring to **Account** bean is single-valued. The **Account** bean, which is reachable by navigation from the root bean **Transrecord** on a singlevalued CMR field, is not necessarily declared in FROM clause. There is no place to use a path expression such as "t.theAccount" representing the join operation **a. ACC ID = t. ACC ID** in the original SQL statement. The translation will not be preceded.

#### **4.7.2 Different types of nesting queries**

The annotation of a nesting operator edge determines the type of the nesting query. When it is of the form " $[quantifier] CIV (v1)$ .  $cmr_{12}$ ", the edge will be dealt with the same way as an implicit join edge.

For Example 4.1 and 4.2 illustrate two queries

**Q1 = select** R.\* **from** R **where** R.A **IN (select S.B from S) Q2 = select** R.\* **from** R **where EXISTS (select S.\*** from S where  $R.A = S.B$ 

When A and B are not foreign key relationship, the translation is quite straight-forward. Let  $e^{\frac{1}{2}}$ bR and  $e^{\frac{1}{2}}$ bS denote the abstract schema names of entity bean mapped from relation R and S, respectively. cmpA and cmpBare the CMP field name mapped from attribute A and B. The translated EJB-QL queries will be:

**EJB-QL1 = select object (r) from ejbR r where r.cmpA IN (select s.cmpB FROM ejbS s)**

```
EJB-QL2 = select object(r) from ejbR r where EXISTS
              (select object(s)
              from ejbS where r.cmpA = s.cmpB)
```
When there is a foreign key relationship between A and B, the translation will be similar to the method proposed by Mostefaoui in [MK98]. Mostefaoui shows that IN and EXISTS conditions can be represented by semijoins, whereas NOT IN and NOT EXISTS conditions correspond to a special kind of antijoins. In the thesis, the " $= ANY$ " is also regarded as a semijoin, and " $\le$  all" corresponds to anitijoin. When translating such SQL statement with semijoin, there is no need for nesting in the translated EJB-QL query. In the translation of nested query with antijoin, we should keep the nesting structure in translated EJB-QL. An m:l relationship between the entity bean of outer query and the entity bean located in its subquery in an antijion will cause problem.

Example 4.4.

**select a.\* from ACCOUNT a where a.BALANCE >100 and a.ACCID IN(select t.ACCID from TRANSRECORD t where t .TRANSAMT > 20)**

**58**

Since there is a l:m relationship between the **Account** bean and **Transrecord** bean, we need to declare a collection member identification variable in FROM clause with a collection valued path expression "IN (a.transrecords) t ". "a.transrecords" represents the join operation in the original SQL statement. The translated EJB-QL is:

**select object (al) from Account al, IN (al.transrecords) t where al.balance >100 and t .transamt>20)**

When there is a m:l relationship between the root corresponding entity bean and the entity bean corresponded by a vertex located in its subquery, the translation is relatively simple.

Example 4.5. Consider a query  $Q =$ 

```
select t.*
from TRANSRECORD t
where t.TRANSAMT > 20 and t.ACCID IN (select a.ACCID
                   from ACCOUNT a
                   where a.BALANCE >100)
```
Since there is a m:l relationship between the **Transrecord** bean and **Account** bean, we don't need to declare an identification variable in FROM clause. "t.the Account" represents the join operation in the original SQL statement. The translated EJB-QL is:

```
select object (t)
from Transrecord t
where t.transamt>20 and t.theAccount.balance>100
```
The translation of nested query with an antijion is more complicated. Here we also translate SQL subqueries with different nesting predicates in the EJB-QL with one

**59**

formulation, which uses NOT EXISTS as nesting operator to lead a subquery. [VA95] used the same way to handle NOT IN and NOT EXISTS, in which all subqueies led by NOT IN or NOT EXISTS were translated to subquery led by EXISTS, and NOT IN to NOT EXISTS.

Example 4.6 Consider two SQL queries Q1 and Q2.

```
Q1 =select t.*
from ACCOUNT a
where a .BALANCE >100 and a.ACCID NOT IN (select t.ACCID
                   from TRANSRECORD t
                   where t.TRANSAMT > 20)
```
 $O2 =$ **select t.\* from TRANSRECORD t where t.TRANSAMT > 20 and t.ACCID NOT IN (select a.ACCID from ACCOUNT a where a.BALANCE >100)**

EJB-QL1 is the translated query to  $Q1$ :

```
select object(a)
from ACCOUNT a
where a.balance >100 and NOT EXISTS (select object (t)
                   from IN(a.transrecords) t
                   where t.TRANSAMT > 20)
```
Since the relationship between the entity bean Transrecord and Account is m:1, we cannot declare an identification variable for Transrecord because it is reachable by the navigation from Account on single-valued CMR field theAccount, Q2 can't be translated. This is a limitation of the EJB-QL syntax. For an OQL discussed in [MK98], the NOT EXIST clause is a bloc in WHERE clause. Assume an antijoin edge  $\epsilon$  from class instance variable  $C_1$  to  $C_2$  and a reference r between  $C_1$  and  $C_2$ , the NOT EXISTS clause will be in the format of "NOT EXISTS *var* in  $C_1$ . *r :*<*list\_of\_conditions>", where <i>var* is a  $C_2$  *variable and < list\_ o f\_ c o n d itio n s>* is the selections on the variable *var.* Here the declaration of  $var$  does not take into account the type of the reference  $r$  (single-or multi-valued). So for the query Q2, if it's translated into OQL, the NOT EXISTS clause would be "NOT EXISTS a in t.the Account: a.balance>100".

However, the semantics of Q2 is meaningless. Because the foreign key **(ACCID)** in table **TRANSRECORD** should be a subset of primary key **(ACCID)** in table **ACCONT,** the subquery is always false. The result of the query is therefore always an empty set. In our translation, we assume that all SQL statements are semantically meaningful.

61

# **Chapter 5 System Implementation**

This chapter covers the implementation of query translation discussed in the last chapter. First, we will explain the overall design, and then we will show the design details of the main components. The query translator is implemented in programming language Java. The integrated development environment (IDE) used in developing the translator is Eclipse 3.0.

## **5.1 Overall Architecture**

The translation system consists of three subsystems: Mapping File Generator, SQL Extractor and SQL2EJBQL Translator.

The *Mapping File Generator* takes database schema file and some extension files provided by vendor as input. These extension files describe the CMP beans and their relationships, as well as the mappings between database schema and CMP beans. The output is ejb-jar. xml and cmp-mapping. xml files. The ejb-jar. xml file describes the CMP beans and their relationships, the cmp-mappings. xml file describes the mapping between the database schema and CMP beans. This tool focuses on using extension files generated by WebSphere Application Developer (WSAD) with DB2 as backend.

The *SQL Extractor* takes as input the EJB code which contains partial queries defined in EJB1.X finder methods. The format of queries in finder methods of EJB1.X differs
from vendor to vendor, and in many cases theses queries are not complete. In IBM WebSphere Application Server, some finder methods only specifies the WHERE clause of a SQL query, the SELECT and FROM clauses are omitted. The query extraction step analyzes the EJB code and extracts the complete and standard SQL statements. This part of the tool will differ for different EJB servers. We focus on WebSphere Application Server.

The *SQL2EJBQL Translator* takes ejb-jar.xml, cmp-mapping.xml and SQL queries as input, and produces EJB-QL queries.

The overall architecture of the system and relationship between the three components are shown in Figure 5-1.

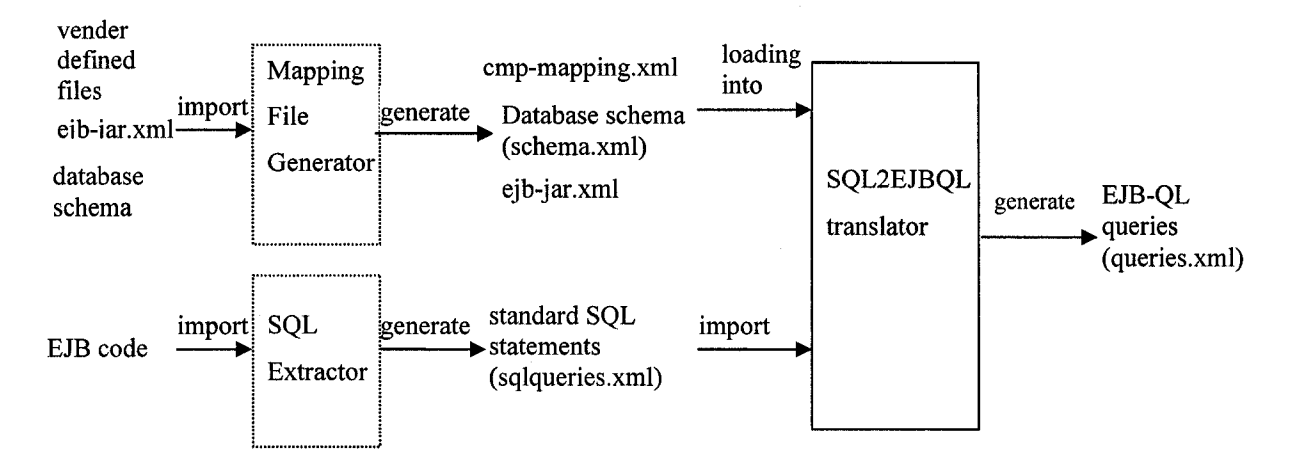

*Figure 5-1 The overall architecture of SQL2EJBQL Translation System* 

## **5.2 Assumptions**

Although most of the queries in finders in CMP entity beans are not complex, the automated translation of them is not a trivial one-to-one mapping, for several reasons.

- We are assuming the enterprise beans remain the same in the new and old systems. That is, although the EJB version is different, the number of beans, their logic definitions, and their relationships are not changed.
- We are assuming the mapping between database schema and EJB architecture are 1-1, i.e., map each table to a single entity bean, each column to a CMP field and relationships to CMR field.
- The database schemas in the old and new systems are not changed. In real situation, the schema will be modified more or less when a product is updated. In this case the SQL queries themselves need to be translated first.

## **5.3 Features**

In addition to the translation of simple SPJ queries, our translator can also deal with subqueries, LIKE predicate, IN predicate, BETWEEN predicate, NULL predicate, and EXISTS predicate, etc., as well as aggregate functions.

## **5.4 Additional tools needed**

The following additional tools are also used in our translation system:

- javacup (parser generator)
- sql4j (sql parser)
- xml4j.jar (this has been included in J2SDK1.4)
- log4j-1.2.8.jar
- $gnu$ -regexp-1.1.4.jar

## **5.5 User Interface**

Figure 5-2 shows an Eclipse plug-in that was made for SQL2EJBQL Translator in Eclipse3.0.

User can import vender defined files which define the CMP beans and their relationships, as well as the mappings between database schema and CMP beans, the database schema file.

There is a SQL editor which can highlight the keywords "SELECT, FROM and WHWER" is ready for user to open a sql query (.sql) from the file system, or typed in by user in GUI. The translated EJB-QL query is displayed in the "EJB-QL query" view. The user can select a CMP bean name as navigated root for EJB-QL query. For a certain SQL query, different EJB-QL query can be generated by choosing various CMP bean name. The following diagram explains how the translator works.

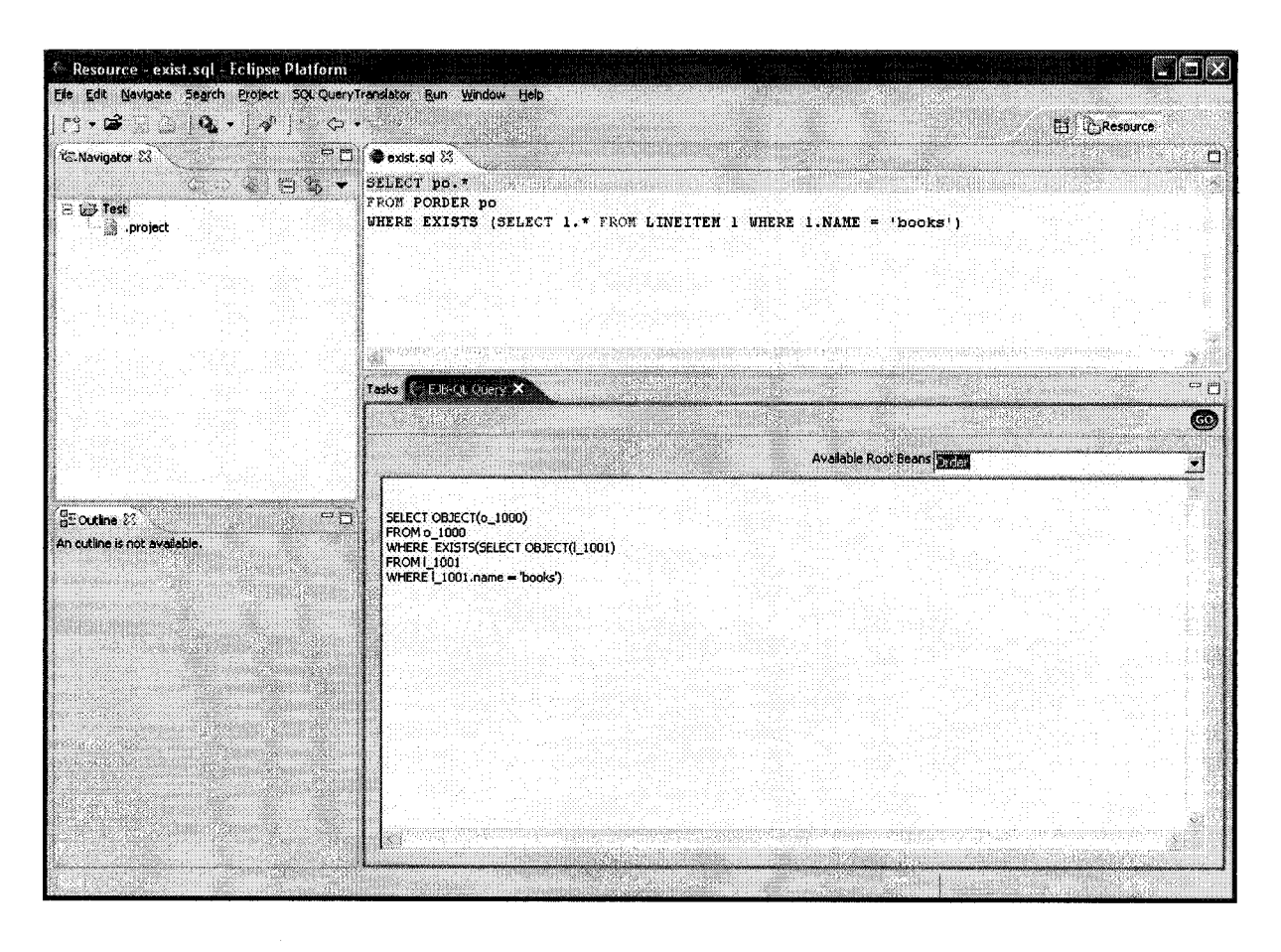

*Figure 5-2 The GUI of SQL2EJBQL Translation system*

# **Chapter 6 Experiment and Evaluation**

This chapter examines the query translation implementation with testing data from actual applications. The testing focuses on the verification of the *correctness* and *completeness* of our translation. The experimental result is analyzed to evaluate the implementation of query translation.

## **6.1 Experimental System**

Two experiments have been made in this thesis.

In section 4.1, we have made the comparison between our approach and the other two translation algorithms [MYK93][MK98] from the theoretical point of view (see Table 4-1). Both existing algorithm and our algorithm cover the translation of unnested queries and nested queries with key-based join. While queries with the following characteristics can not be translated with the existing algorithm.

- Nested queries with non-key-based join.
- Uncorrelated nested queries.
- Queries with aggregation functions.

In the first experiment, we will investigate the translations for all above kinds of queries. We will create a database system using the schema described in section 2.2.2 (Table 2-1) and the corresponding enterprise application with abstract schema (object schema) in Table 2-2 , set up mappings between the database tables and CMP entity beans. Testing cases have been created based on the different types of queries.

The second experiment uses the data from a business application obtained from IBM. The purpose of this experiment is to test our algorithm in an enterprise application. In future, our translator is supposed to help the upgrading of EJB applications. The testing result is a reflection of completeness of our translation algorithm.

## **6.2 Evaluation Method**

The main objectives of evaluating our algorithm are to determine how correct and complete the translation is. As we know, the application server will translate the EJB-QL queries to SQL statements when the EJBs are deployed. The application server here acts as an EJB-QL to SQL translator. To demonstrate the correctness and completeness of our algorithm, in the first experiment, testing was executed under the procedure illustrated in Figure 6-1. We construct SQL queries which cover the characteristics mentioned in previous section, the SQL2EJBQL translator takes these SQL statements as input, the output will be the translated EJB-QL queries. Again, we put these EJB-QL queries into the finder methods of CMP entity beans, and deploy these beans. Finally, we compare the regenerated SQL statements with the original ones, the correctness of the translation is verified. In our experiment, IBM WebSphere Application Developer is used.

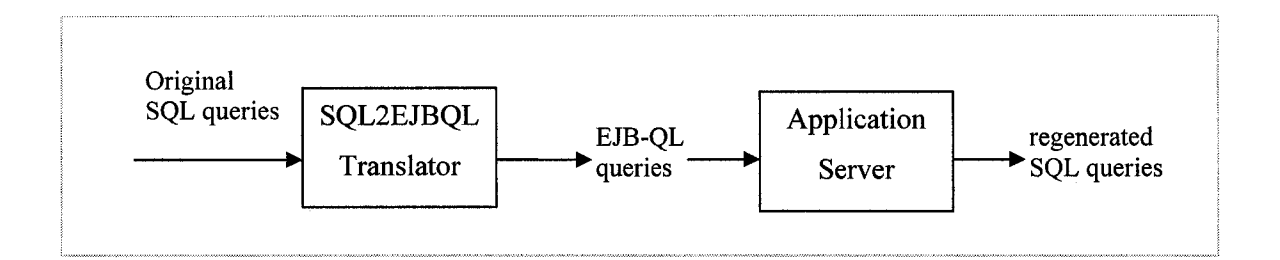

*Figure 6-1 The diagram for testing procedure*

In second experiment, we took a large amount of SQL statements in a real enterprise application as translation target. By analyzing the testing result, reasons for failed translation have been investigated. The result tells us the possibility of making use of our tool in an actual industry product.

## **6.3 Experiment 1 - BANKING database system**

## **6.3.1 Testing procedure**

This testing has four steps.

Stepl: Create the following database **BANKS YS** using IBM DB2 7.1.

**ACCOUNT** (ACCID(PK), BALANCE, INTEREST, ACCTYPE); **CUSTOMER**(CUSTOMERID(PK),TITLE, FIRSTNAME, LASTNAME, USERID, PASSWORD, ADDRESS); **TRANSRECORD** (TRANSID (PK),TRANSTYPE,TRANSAMT,ACCID(FK REFERENCES ACCOUNT (ACCID)); **CUSTACCT** (CUSTOMERID(PK,FK),ACCID(PK, FK)) . (CUSTOMERID) REFERENCES CUSTOMER (CUSTOMERID), (ACCID) REFERENCES ACCOUNT (ACCID).

#### Relationships between tables:

ACCOUNT (many)< ->(many) CUSTOMER ACCOUNT (one) <-> (many) TRANSRECORD Step 2: Create new entity beans and their relationships in WebSphere Application Developer (WSAD) 5.1, using bottom-up mapping. The mapping result is described in mapping file. We notice that bottom-up mapping does not recognize m:m relationships. It creates an intermediate entity bean and two l:m relationships. For example: the relationship between **Customer** and **Account** is not recognized as an m:m relationship, despite the fact that the **CUSTACCT** table has only foreign keys and no other attributes. The mapping generates four entity beans: **Account, Customer, Transrecord, Custacct.**

Using WSAD to remove **Custacct** bean and define an m:m relationship between **Customer** and **Account** with cmr fileds **accounts** (in **Customer** bean, references Account bean) and **customers** (in **Account** bean, references **Customer** bean).

Relationships between beans:

Account (many)<-> (many) Customer Account (one) <-> (many) TransRecord

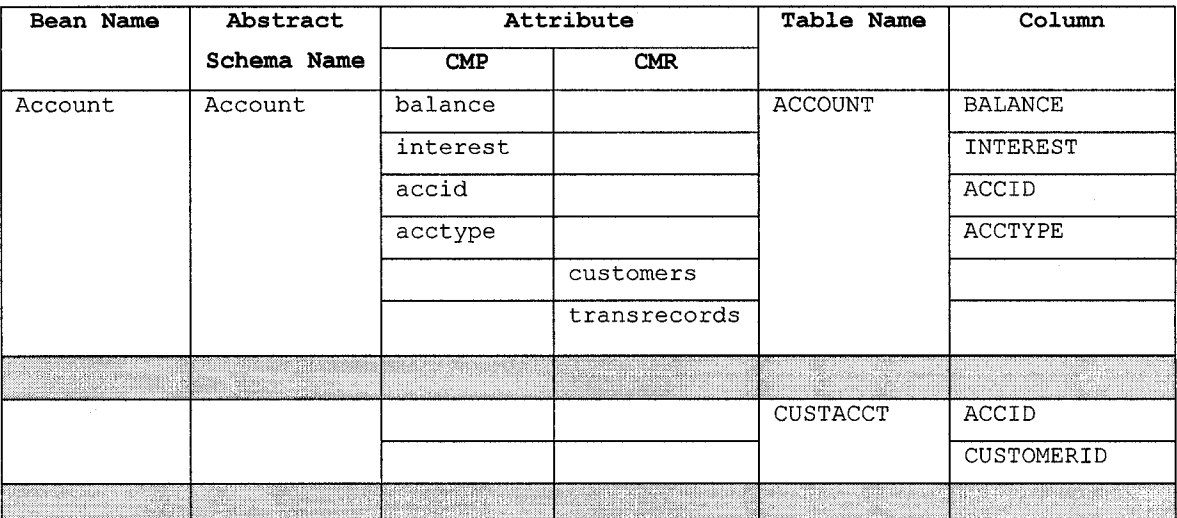

The mappings between tables and beans are described in the Table 6-1.

70

| Customer    | Customer    | customerid |            | <b>CUSTOMER</b> | CUSTOMERID                                                                                                    |
|-------------|-------------|------------|------------|-----------------|----------------------------------------------------------------------------------------------------|
|             |             | title      |            |                 | TITLE                                                                                                    |
|             |             | firstname  |            |                 | FIRSTNAME                                                                                                    |
|             |             | lastname   |            |                 | LASTNAME                                                                                                    |
|             |             | userid     |            |                 | USERID                                                                                                    |
|             |             | password   |            |                 | PASSWORD                                                                                                    |
|             |             | address    |            |                 | ADDRESS                                                                                                    |
|             |             |            | accounts   |                 |                                                                                                    |
|             |             |            |            |                 | <b><i><u>Contract Contract Contract Contract Contract Contract Contract Contract Contract Contract Contract Contract Contract Contract Contract Contract Contract Contract Contract Contract Contract Contract Contract Contract Con</u></i></b> |
| Transrecord | Transrecord | transid    |            | TRANSRECORD     | TRANSID                                                                                                    |
|             |             | transtype  |            |                 | TRANSTYPE                                                                                                    |
|             |             | transamt   |            |                 | TRANSAMT                                                                                                    |
|             |             |            | theAccount |                 | ACCID                                                                                                    |

*Table 6-1 Mappings between tables and entity beans*

Step 3: Translate SQL into EJB-QL.

Input:

- SQL statement. With format (\*.sql). We name it "original SQL".
- schema.xml. Database schema file.
- ejb-jar.xml. It describes the CMP beans and theirs relationships.
- cmp-mappings.xml file. It describes the mapping between the tables of database and CMP beans.

Output: EJB-QL query.

Tool: SQL2EJBQL Translator.

2) Verify the translated EJB-QL query.

Input: EJB-QL query generated in step 3.

Output: SQL statement. It is named as "regenerated SQL".

Tool: WSAD 5.1.

#### **6.3.2 Testing Result**

The mapping between SQL queries and EJB-QL queries is not a one-to-one relationship. Instead, a SQL statement can correspond to several EJB-QL queries, depending on which bean will be the start of the navigation, we call the start bean "root" in this experiment.

Note that in the test some SQL statement may not be meaningful. This is because that we need to test different syntactic structures within one simple schema.

#### 6.3.2.1 Testing simple queries in one table

1) Original SQL: select q1.\* from ACCOUNT q1 EJB-QL: SELECT OBJECT(a\_1000)FROM Account a\_1000 Regenerated SQL: select ql.\"ACCID\", ql.\"BALANCE\", ql.\"INTEREST\", q l .\"ACCTYPE\" from GAOYANG.ACCOUNT ql 2) Original SQL : select  $q1.*$  from ACCOUNT  $q1$  where  $q1.BALANCE > ?$ EJB-QL: SELECT OBJECT(a\_1000) FROM Account a\_1000 WHERE a 1000.balance > ?1 Regenerated SQL: "select ql.\"ACCID\", ql.\"BALANCE\", ql.\"INTEREST\",  $q1. \forall$ ACCTYPE\" from GAOYANG.ACCOUNT  $q1$  where ( $q1. \forall$ "BALANCE\"

#### 6.3.2.2 Testing one-to-many relationship

 $>$  ?)");

1) Original SQL: select q1.\* from ACCOUNT ql, TRANSRECORD q2 where  $q1.ACCID = q2.ACCID$ EJB-QL: Using Transrecord bean as root: SELECT t\_1000.theAccount

FROM Transrecord t\_1000 Regenerated SQL:  $\overline{q2.\Psi Q2.\Psi Q2.\Psi Q1}$  ,  $q2.\Psi R2.$   $q2.\Psi R2.$ q2.\"ACCTYPE\" from GAOYANG.TRANSRECORD ql left outer join GAOYANG.ACCOUNT q2 on (  $q2.\V{ACCID}\' = q1.\V{ACCID}\'$ )"); Using Account bean as root: SELECT OBJECT(a\_1000) FROM Account a 1000, IN (a 1000.transrecords) t 1002 Regenerated SQL:  $\text{select}$  q1.\"ACCID\", q1.\"BALANCE\", q1.\"INTEREST\",  $q1. \forall$ ACCTYPE\" from GAOYANG.ACCOUNT  $q1$ , GAOYANG.TRANSRECORD  $q2$ where  $(q2.\Upsilon NCCID\Upsilon = q1.\Upsilon NCCID\Upsilon)$ 2) Original SQL : select  $q1.*$ from ACCOUNT ql, TRANSRECORD q2 where  $q1.ACCID = q2.ACCID AND TRANSTYPE = ?$ EJB-QL: Using Transrecord bean as root: SELECT t 1000.theAccount FROM Transrecord t\_1000 WHERE  $t$  1000.transtype = ?1 Regenerated SQL:  $select q2.\n\text{VACCID}\n', q2.\n\text{VBALANCE}\n', q2.\n''INTEREST}\n''$ q2 .\"ACCTYPE\" from GAOYANG.TRANSRECORD ql left outer join GAOYANG.ACCOUNT  $q2$  on (  $q2.\V{ACCID}\' = q1.\V{ACCID}\'$ ) where (  $q1. \Upsilon$ "TRANSTYPE $\Upsilon$ " = ?) Using Account bean as root: SELECT OBJECT(a\_1000) FROM Account a\_1000, IN (a\_1000.transrecords) t\_1002 WHERE t 1002.transtype = ?1 Regenerated SQL:  $\texttt{select} \quad \texttt{ql.}\texttt{WACIDN",} \quad \texttt{ql.}\texttt{VBALANCE}\texttt{",} \quad \texttt{ql.}\texttt{V'INTEREST}\texttt{',}$ q l .\"ACCTYPE\" from GAOYANG.ACCOUNT ql, GAOYANG.TRANSRECORD q2 where (  $q2.\n\$  "TRANSTYPE\" = ?) and (  $q2.\n\$  "ACCID\" =  $q1.\backslash "ACCID\backslash"$ 

#### 6.3.2.3 Testing many-to-many relationship

1) Original SQL: select  $q2.*$ from CUSTOMER ql, ACCOUNT q2, CUSTACCT q3 where  $q3.CUSTOMERID = q1.CUSTOMERID and q2.ACCID = q3.ACCID$ 

```
EJB-QL:
```

```
Using Customer bean as root:
   SELECT OBJECT(a_1002)
   FROM Customer c 1000, IN (c 1000.accounts) a 1002
   Regenerated SQL:
   select q2.\Upsilon"ACCID\", q2.\Upsilon"BALANCE\", q2.\Upsilon"INTEREST\",
   q2.\"ACCTYPE\" from GAOYANG.CUSTOMER ql, GAOYANG.ACCOUNT q2, 
   GAOYANG.CUSTACCT q3 where (q3.\Upsilon"CUSTOMERID\Upsilon" =
   q1. \Upsilon CUSTOMERID\Upsilon) and (q2. \Upsilon \cdot \text{RCCID} \Upsilon = q3. \Upsilon \cdot \text{RCCID} \Upsilon)Using Account bean as root:
   SELECT OBJECT(a_1000)
   FROM Account a_1000, IN (a_1000.customers) c_1002 
   Regenerated SQL:
   select ql. \"ACCID\", ql. \"BALANCE\", ql. \"INTEREST\",
   q l .\"ACCTYPE\" from GAOYANG.ACCOUNT ql, GAOYANG.CUSTOMER q2, 
    <code>GAOYANG.CUSTACCT</code> q3 where ( <code>q3.\"ACCID\"</code> = <code>q1.\"ACCID\"</code>) and
   (q2.\Upsilon') (q2.\Upsilon = q3.\Upsilon CUSTOMERID\Upsilon)
2) Original SQL : 
   select q1.*
   from ACCOUNT ql, CUSTOMER q2, CUSTACCT q3
   where q2. LASTNAME = ? and q3. ACCID = q1. ACCID and
   q2.CUSTOMERID = q3.CUSTOMERIDEJB-QL:
   Using Customer bean as root:
   SELECT OBJECT(a_1002)
   FROM Customer c 1000, IN (c 1000.accounts) a 1002
   WHERE c 1000.lastname = ?1
   Regenerated SQL:
   select q2.\Upsilon"ACCID\Upsilon, q2.\Upsilon"BALANCE\Upsilon", q2.\Upsilon"INTEREST\Upsilon",
   q2.\"ACCTYPE\" from GAOYANG.CUSTOMER ql, GAOYANG.ACCOUNT q2 
   GAOYANG.CUSTACCT q3 where ( q1.\Upsilon"LASTNAME\Upsilon" = ?) and (
   q3. \UpsilonCUSTOMERID\Upsilon = q1. \UpsilonCUSTOMERID\Upsilon) and (q2. \UpsilonACCID\Upsilon =
   q3. \Upsilon"ACCID\Upsilon")
   Using Account bean as root:
   SELECT OBJECT (a 1000)
   FROM Account a_1000, IN (a_1000.customers) c_1002 
   WHERE c 1002. lastname = ?1
```

```
Regenerated SQL:
select q1.\"ACCID\", q1.\"BALANCE\", q1.\"INTEREST\",
ql .\"ACCTYPE\" from GAOYANG.ACCOUNT ql, GAOYANG.CUSTOMER q2, 
GAOYANG.CUSTACCT q3 where ( q2.\Upsilon"LASTNAME\Upsilon" = ?) and (
q3.\Upsilon<sup>"</sup>ACCID\Upsilon" = q1.\Upsilon"ACCID\Upsilon") and (q2.\Upsilon"CUSTOMERID\Upsilon" =
q3.\"CUSTOMERID\")
```
#### 6.3.2.4 Testing many-to-one relationship

```
Original SQL : 
select ql . *
from TRANSRECORD ql , ACCOUNT q2
where q2 . ACCTYPE = ? and q2 . ACCID = q1 . ACCID
EJB-QL:
Using Account bean as root:
SELECT OBJECT(t_1002)
FROM Account a 1000, IN (a 1000.transrecords) t 1002
WHERE a 1000 \text{.} \text{acctype} = ?1Regenerated SQL:
\text{select} q2.\"TRANSID\", q2.\"TRANSTYPE\", q2.\"TRANSAMT\",
q2.\"ACCID\" from GAOYANG.ACCOUNT ql, GAOYANG.TRANSRECORD q2 
where ( q1. \forall ACCTYPE\forall" = ?) and ( q2. \forall ACCID\forall" =
q1.\Upsilon"ACCID\Upsilon")
Using Transrecord bean as root:
SELECT OBJECT (t 1000)
FROM Transrecord t_1000
WHERE t 1000.theAccount.acctype = ?1
Regenerated SQL:
select ql. \"TRANSID\", ql. \"TRANSTYPE\", ql. \"TRANSAMT\",
ql .\"ACCID\" from GAOYANG.TRANSRECORD ql, GAOYANG.ACCOUNT q2 
where (q2.\Psi \text{ACCTYPE}) = ? and (q2.\Psi \text{ACCD}) =q1.\backslash "ACCID\backslash"
```
## 6.3.2.5 Testing BETWEEN predicate

1) Original SQL: select q1.\* from ACCOUNT q1 WHERE q1. BALANCE BETWEEN 1500 AND 2000

```
EJB-QL:
SELECT OBJECT(a_1000)
FROM Account a_1000
WHERE a_1000.balance BETWEEN 1500 AND 2000 
Regenerated SQL:
select q1. \forallACCID\", q1.\"BALANCE\", q1.\"INTEREST\",
ql.\"ACCTYPE\" from GAOYANG.ACCOUNT ql where ( ql.\"BALANCE\"
\ge 1500) and ( q1.\"BALANCE\" <= 2000)
```
#### 6.3.2.6 Testing IN predicate

1) Original SQL: select  $q1.*$ from ACCOUNT ql where  $q1.BALANCE IN (1500, 2000)$ 

EJB-QL:

SELECT OBJECT(a\_1000)

FROM Account a\_1000

WHERE a\_1000.balance IN (1500,2000)

```
Regenerated SQL:
```

```
select q1. \forall"ACCID\forall", q1. \forall"BALANCE\forall", q1. \forall"INTEREST\forall",
q1. \PsiACCTYPE\" from GAOYANG. ACCOUNT q1 where (q1. \"BALANCE\" =
1500 or q1.\PsiBALANCE\Psi = 2000
```
#### 6.3.2.7 Testing LIKE predicate

1) Original SQL: select  $q1.*$ from CUSTOMER ql where ql.LASTNAME LIKE 'Ma%e'

EJB-QL: SELECT OBJECT (c 1000)

FROM Customer c\_1000

WHERE c\_1000.lastname LIKE 'Ma%e'

Regenerated SQL:

```
"select q1.\"CUSTOMERID\", q1.\"TITLE\", q1.\"FIRSTNAME\",
q1.\Upsilon"LASTNAME\Upsilon", q1.\Upsilon"USERID\Upsilon", q1.\Upsilon"PASSWORD\Upsilon",
q1.\n.\"ADDRESS\" from GAOYANG.CUSTOMER q1 where (q1.\n"LASTNAME\"
LIKE \'Ma%e\')
```
- 6.3.2.8 Testing NULL predicate
	- 1) Original SQL:

```
select ql.*from CUSTOMER ql
where ql .LASTNAME IS NULL
```

```
EJB-QL:
SELECT OBJECT (c 1000)
FROM Customer c_1000
WHERE c 1000.lastname IS NULL
```

```
Regenerated SQL:
```

```
select q1.\"CUSTOMERID\", q1.\"TITLE\", q1.\"FIRSTNAME\",
q1.\"LASTNAME\", q1.\"USERID\", q1.\"PASSWORD\",
q1. \forallADDRESS\" from GAOYANG.CUSTOMER q1 where (q1. \forall"LASTNAME\"
IS NOT NULL )
```
#### 6.3.2.9 Testing EXISTS predicate (uncorrelated subquery)

```
1) Original SQL:
  select q1.*
  from ACCOUNT ql
  where EXISTS (select q2.* from TRANSRECORD q2 where q2.TRANSAMT 
  > 1000 )
  EJB-QL:
  SELECT OBJECT(a_1000)
  FROM Account a_1000
  WHERE EXISTS(SELECT OBJECT(t_1001)
  FROM Transrecord t_1001 
  WHERE t 1001.transamt > 1000)
  Regenerated SQL:
```
select  $q1.\Psi$ ACCID\",  $q1.\Psi$ BALANCE\",  $q1.\Psi$ INTEREST\", ql.\"ACCTYPE\" from GAOYANG.ACCOUNT ql where ( exists ( select 1 from GAOYANG.TRANSRECORD q2 where ( q2.\"TRANSAMT\" > 1000) ))

#### 6.3.2.10 Testing subqueries (non-key-based join)

```
1) Original SQL : (IN predicate)
  select ql.*
  from TRANSRECORD ql
  where ql.TRANSAMT IN (select q2.TRANSAMT
                         from TRANSRECORD q2, ACCOUNT q3
                         where q2.ACCID = q3.ACCID AND q3.ACCID ='a10')
  EJB-QL:
  SELECT OBJECT (t 1000)
```

```
FROM Transrecord t_1000
    WHERE t_1000.transamt IN(SELECT t_1003.transamt
    FROM Transrecord t 1003
    WHERE t 1003.theAccount.accid = 'alO')
    Regenerated SQL:
    select q1. \lvert \text{TRANSID}\rvert, q1. \lvert \text{TRANSITYPE}\rvert, q1. \lvert \text{TRANSAMT}\rvert,q1. \"ACCID\" from GAOYANG. TRANSRECORD q1 where (
    q1.\Upsilon"TRANSAMT\Upsilon" = ANY ( select q2.\Upsilon"TRANSAMT\Upsilon" from
    GAOYANG.TRANSRECORD q2, GAOYANG.ACCOUNT q3 where ( q3.\"ACCID\" 
    = \lceil \cdot 10 \rceil \rceil and ( q3. \lceil \cdot 10 \rceil \rceil = q2. \lceil \cdot 10 \rceil \rceil ) )2) Original SQL : (comparison predicate)
    select q1.*from TRANSRECORD ql
    where q1. TRANSAMT = ANY (select q2. TRANSAMT
                                    from TRANSRECORD q2, ACCOUNT q3
                                    where q2.ACCID = q3.ACCID AND q3.ACCID ='a10')
    EJB-QL:
    SELECT OBJECT (t 1000)
    FROM Transrecord t_1000
    WHERE t_1000.transamt =ANY(SELECT t 1003.transamt
    FROM Transrecord t 1003
    WHERE t 1003.theAccount.accid = 'al0')
    Regenerated SQL:
    select q1.\Upsilon"TRANSID\", q1.\"TRANSTYPE\", q1.\"TRANSAMT\",
    q1.\"ACCID\" from GAOYANG.TRANSRECORD q1 where
    q1.\Upsilon TRANSAMT\Upsilon = ANY ( select q2. \"TRANSAMT\Upsilon from
    GAOYANG.TRANSRECORD q2, GAOYANG.ACCOUNT q3 where ( q3.\"ACCID\" 
    = \lceil \cdot \cdot \cdot \rceil \rceil and \lceil \cdot \cdot \cdot \cdot \cdot \rceil and \lceil \cdot \cdot \cdot \cdot \cdot \cdot \cdot \rceil and \lceil \cdot \cdot \cdot \cdot \cdot \cdot \cdot \cdot \cdot \rceil and \lceil \cdot \cdot \cdot \cdot \cdot \cdot \cdot \cdot \cdot \rceil and \lceil \cdot \cdot \cdot \cdot \cdot \cdot \cdot \cdot \cdot \cdot \rceil and \lceil \cdot \cdot \cdot \cdot \cdot \cdot \cdot \cdot \cdot \cdot \cdot \cdot \cdot \cdot \rceil3) Original SQL : (comparison predicate with negation)
    select q1.*
    from TRANSRECORD ql
    where ql.TRANSAMT <> ALL (select q2.TRANSAMT
                                   from TRANSRECORD q2, ACCOUNT q3
                                    where q2.ACCID = q3.ACCID AND q3.ACCID =10 )
    EJB-QL:
    SELECT OBJECT (t 1000)
    FROM Transrecord t_1000
```
78

```
WHERE t 1000.transamt <>ALL(SELECT t 1003.transamt
FROM Transrecord t_1003
WHERE t 1003.theAccount.accid = 'alO')
Regenerated SQL:
select q1.\VTRANSID\", q1.\VTRANSTYPE\", q1.\VTRANSAMT\",
q l .\"ACCID\" from GAOYANG.TRANSRECORD ql where ( 
ql.\"TRANSAMT\" <> ALL ( select q2.\"TRANSAMT\" from 
GAOYANG.TRANSRECORD q2, GAOYANG.ACCOUNT q3 where ( q3.\"ACCID\"
```

```
= \ \langle 1a10 \rangle' and \langle q3. \langle 4a10 \rangle'' = q2. \langle 4acCD \rangle'' ) )
```
## 6.3.2.11 Testing subqueries (key-based join)

1) Original SQL:

```
select q1.*from ACCOUNT ql
where ql.BALANCE >100 and ql.ACCID IN(select q2 .ACCID
                                 from TRANSRECORD q2 
                                 where q2.TRANSAMT > 20)
```
#### EJB-QL:

```
SELECT OBJECT (a_1000)
FROM Account a_1000, IN(al.transrecords) t_1000 
WHERE a 1000.balance >100 AND t 1000.transamt>20)
```
#### Regenerated SQL:

```
select q1.\"BALANCE\", q1.\"INTEREST\", q1.\"ACCID\",
q1. \forallACCTYPE\" from GAOYANG. ACCOUNT q1, GAOYANG. TRANSRECORD q2where ((q1.\Upsilon_{\text{BALANCE}})'' > 100) and (q2.\Upsilon_{\text{TRANSAMI}})' > 20)and (q2.\Upsilon\text{ACCID}\Upsilon = q1.\Upsilon\text{ACCID}\Upsilon)
```
2) Original SQL: (EXISTS predicate, correlated subquery, key-based join)

```
select q1.*
from ACCOUNT ql
where ql.BALANCE >100 and exists (select q2.ACCID
                                 from TRANSRECORD q2 
                                 where q2.TRANSAMT > 20 and 
                                 q1.ACCID = q2.ACCID)
```
#### **e j b -q l :**

SELECT OBJECT (a\_1000) FROM Account a 1000, IN(al.transrecords) t 1000 WHERE a\_1000.balance >100 AND t\_1000.transamt>20)

Regenerated SQL:

 $select q1.\Psi$ ALANCE\", q1.\"INTEREST\", q1.\"ACCID\", ql.\"ACCTYPE\" from GAOYANG.ACCOUNT ql, GAOYANG.TRANSRECORD q2 where  $((q1.\n\sqrt{BALANCE}\n\sqrt{y} > 100)$  and  $(q2.\n\sqrt{TRANSAMT}\n\sqrt{y} > 20)$ and  $(q2.\Upsilon\text{ACCID}\Upsilon = q1.\Upsilon\text{ACCID}\Upsilon)$ 

3) Original SQL: (IN predicate with negation) select t.\* from ACCOUNT a where a.BALANCE >100 and a.ACCID NOT IN (select t.ACCID from TRANSRECORD t where t.TRANSAMT > 20)

#### EJB-QL:

```
SELECT OBJECT(a_1000)
FROM Account a_1000
WHERE a 1000.balance >100 AND NOT EXISTS (SELECT object(t_1000)
                     FROM IN(a 1000.transrecords) t_1000
WHERE t_1000.transamt > 20
```
Regenerated SQL:

 $\texttt{select} \quad \texttt{ql.}\texttt{\textbackslash",} \quad \texttt{ql.}\texttt{\textbackslash"}, \quad \texttt{ql.}\texttt{\textbackslash",} \quad \texttt{ql.}\texttt{\textbackslash"ACCID}\texttt{\textbackslash",}$ ql.\"ACCTYPE\" from GAOYANG.ACCOUNT ql where (( ql.\"BALANCE\" > 100) and ( not exists ( select 1 from GAOYANG.TRANSRECORD q2 where (  $q2 \cdot \Upsilon$  TRANSAMT\" > 20) and (  $q2 \cdot \Upsilon$  ACCID\" =  $q1. \forall CCD(\n$ ") ) )");

#### 6.3.2.12 Testing aggregation function

1) Original SQL: select al.\* from ACCOUNT al, CUSTOMER cl, CUSTACCT cal where cl .CUSTOMERID=?

**80**

```
and a1.BALANCE =
       (select MAX(a2.BALANCE) 
        from ACCOUNT a2, CUSTACCT ca2 
        where ca2.CUSTOMERID = c1.CUSTOMERIDand a2.ACCID = ca2.ACCIDand cal.ACCID = al.ACCID 
and cl.CUSTOMERID = cal.CUSTOMERID
```
#### EJB-QL:

```
SELECT object(a_1000)
FROM Account a_1000, in(a_1000.customers) c_1000 
WHERE a 1000.\text{balance} = (\text{SELECT}(\text{MAX}(a 1001. (balance)))FROM IN(c_1000.accounts) a_1001) 
         and c_1 1000.customerid = ?1
```

```
Regenerated SQL:
```

```
"select q1.\n\text{VBALANCE}\n', q1.\n\text{VINTEREST}\n', q1.\n'',q l .\"ACCTYPEX" from GAOYANG.ACCOUNT ql, GAOYANG.CUSTOMER q2, 
GAOYANG.CUSTACCT q3 where (( q2 .\"CUSTOMERID\" = ?) and ( 
q1.\n\%BALANCE\% = ( select max ( q4.\n\%BALANCE\%) from
GAOYANG.ACCOUNT q4, GAOYANG.CUSTACCT q5 where ( ( 
q5. \Upsilon CUSTOMERID\Upsilon = q2. \Upsilon CUSTOMERID\Upsilon) and (q4. \UpsilonACCID\Upsilon =
q5. \forall A CCID\forall' ) ) ) and ( q3. \forall A CCID\forall' = q1. \forall A CCID\forall' ) and (
q2.\Upsilon"CUSTOMERID\Upsilon" = q3.\Upsilon"CUSTOMERID\Upsilon");
```
## **6.3.3 Result Analysis**

From the testing result, we found that:

- 1. All the translations for unnested queries without joins are correct.
- 2. The translation of aggregate functions is straightforward, the result is correct.
- 3. The translations for some unnested queries with joins are failed under certain conditions.
- 4. The translations for nested queries led by IN, EXIST and = which has keybased join are translated in one form. The translated EJB-QL is unnested.

5. The translations for nested queries led by NOT IN, NOT EXIST and  $\sim$ predicates which has key-based join are translated in one form. The translated EJB-QL has nesting structure with the nesting operator "NOT EXISTS". Table 6-2 illustrates the testing result in detail.

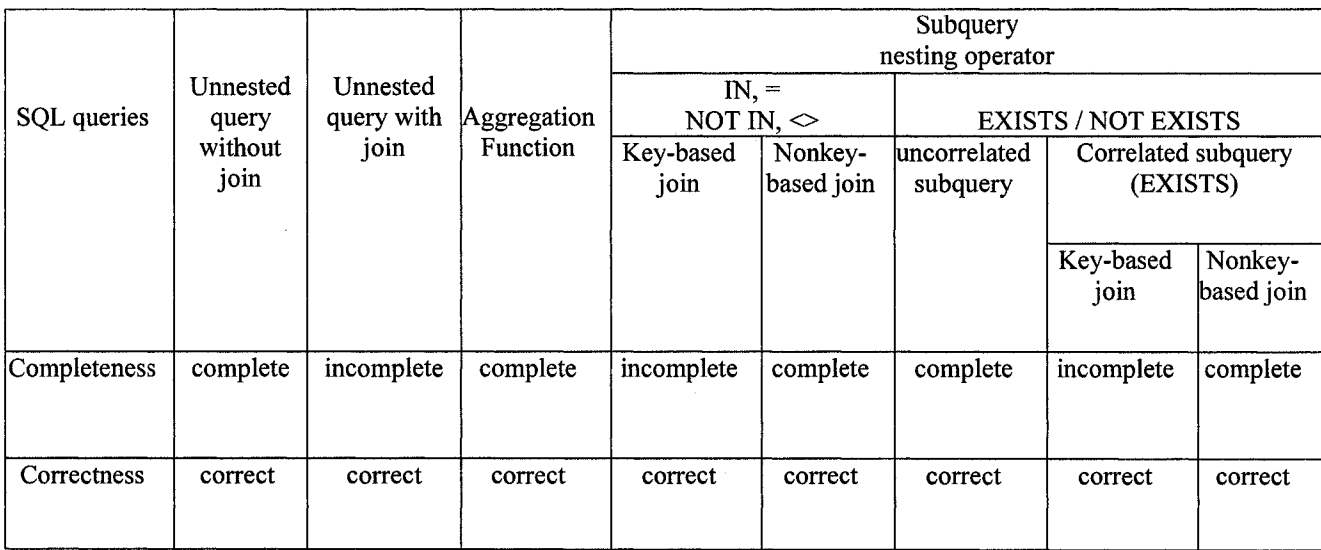

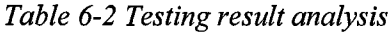

*Remark:* This result is under certain condition.

For translating a key-based join predicate between two tables T1 and T2, we assume the corresponding entity beans are El and E2 respectively. During the translation, El is selected as a start of traversal. The relationships between two tables/beans, and the selection condition on table/bean T2/E2 which is not the start of the traversal, will affect the translation result. Table 6-2 explains the translation results under different conditions.

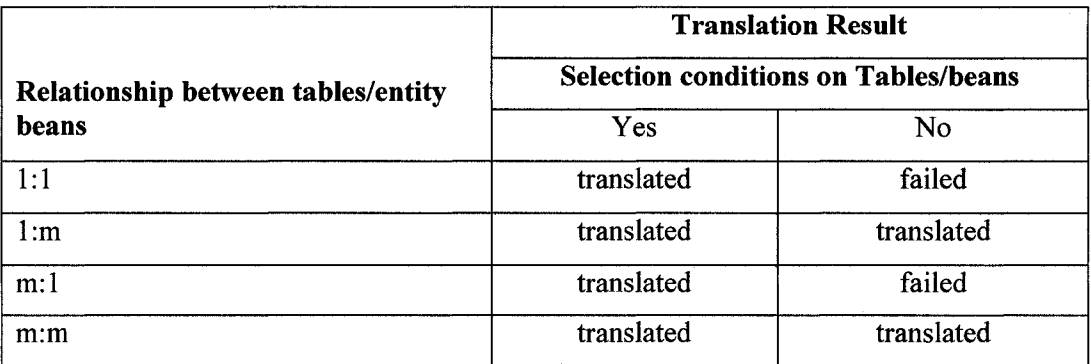

*Table 6-3 Translation result for a join predicate*

## **6.4 Experiment 2 - EJB ORDER Project**

The data used in this experiment are provided by IBM WCS 5.1, which uses EJB1.0 with DB2 7.1.1 as backend. The queries are stored in an XML file. The schema of database, ejb-jar and cmp-mappings files are stored in a different XML file respectively.

## **6.4.1 Testing Procedure**

The testing has three steps:

Step 1: Using *Mapping file generator* to generate xml files which is used to set up a translation application.

Input: All these files are generated by WSAD with DB2 as backend.

- 1) database schema files: \*.schxmi and \*.tblxmi files. For example, in this project, the input file is: Order-OrderCaptureData\_NULLID. schxmi, Order-OrderCaptureData\_NULLID\_ACCOUNT. tblxmi, etc.)
- 2) ejb-jar.xml. Describe all enterprise beans information.
- 3) Map.mapxmi. Describe the mappings between database schema and CMP beans.

Output:

- 1) schema.xml. Database schema file.
- 2) ejb-jar.xml. Describe the CMP beans and their relationships. The file excludes the information of other beans such as BMP bean, session bean, etc.
- 3) cmp-mappings.xml. Describe the mapping between the database schema and CMP beans.

Step 2: Using *SQL extractor* which takes as input the EJB code containing partial queries defined in EJB1.X finder methods, to produce the standardized and complete SQL.

Input: ibm-ejb-jar-ext.xmi.

Output: queries.xml.

Step 3: Using *SQL2EJBQL Translator* to translate SQL queries to EJB-QL queries.

Input: schema.xml, ejb-jar.xml, cmp-mappings.xml, queries.xml.

Output: ejbqls.xml

## **6.4.2 Testing Result**

170 SQL statements from finder methods in entity beans are collected and tested.

Here is the statistics:

- Total translated: 124.
- Failed: 46.

Figure 6-2 describes the statistics in details:

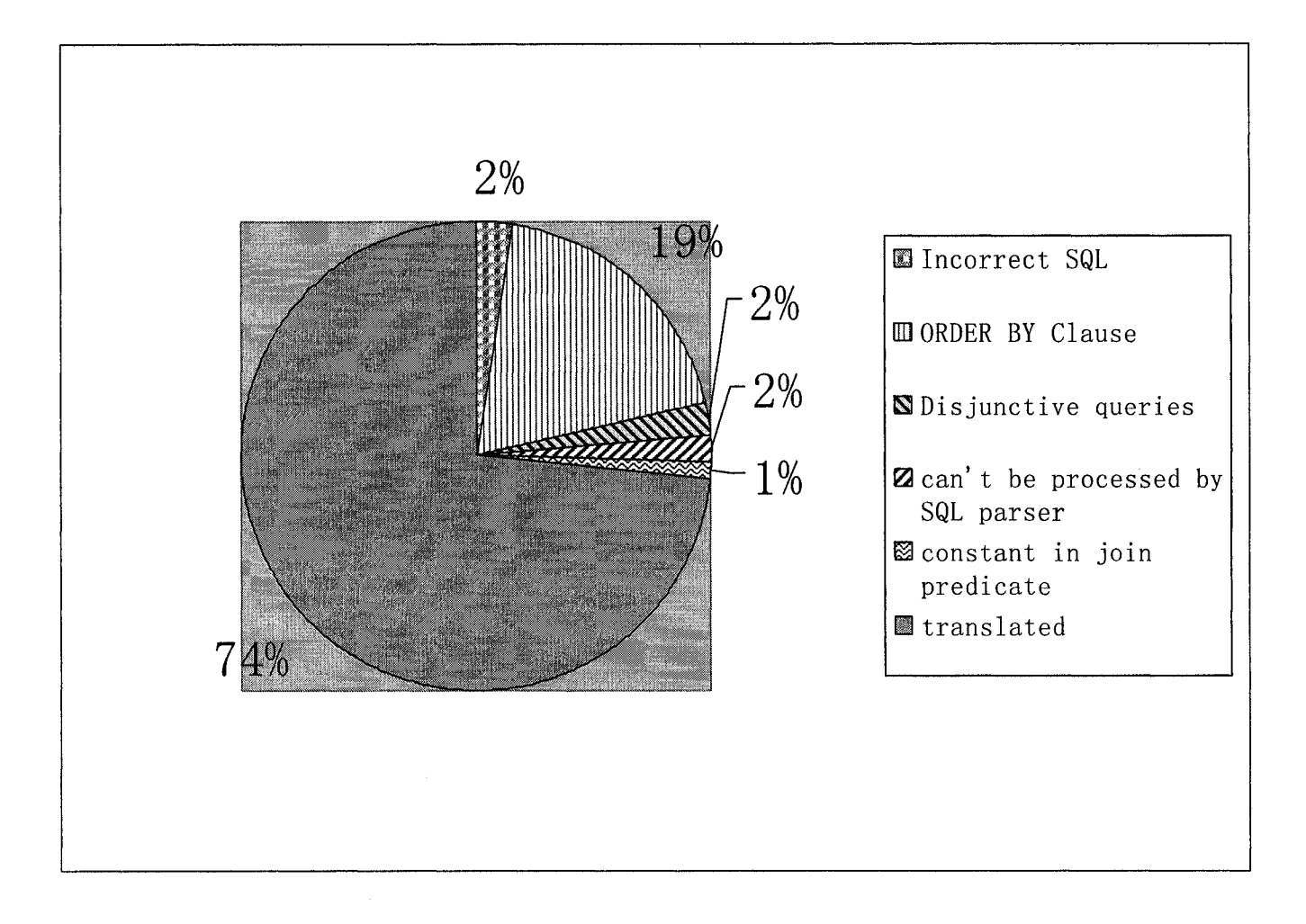

*Figure 6-2 The statistics of testing results* 

## **6.4.3 Result Analysis**

The reasons of failed translation are listed as below.

1. Incorrect SQL statement. Tables in SQL statement are not defined in database schema. All these queries are nested query with tables in subqueries are not defined in schema. For example:

```
SELECT SCHORDERS.*
FROM SCHORDERS
WHERE (SCHORDERS.JOB_RN = ANY (SELECT SCCJOBREFNUM FROM
SCHCONFIG WHERE MEMBER ID = ?))
```
**sCHCONFIG** is not defined in the schema file.

Number of such queries: 5.

2. "ORDER BY" clause. For the time being, our translator does not support the translation of "ORDER BY" clause.

Number of such queries: *32.*

- 3. Disjunctive queries. We can't translate disjunctive queries. Number of such queries: *4.*
- 4. Query can't be processed by SQL parser SQL4J.

For example:

```
SELECT SHIPINFO.*
FROM SHIPINFO
WHERE SHIPINFO.ORDERS ID = ? AND SHIPINFO.ADDRESS ID = -1
```
Number of such queries: *3.*

This can be fixed easily by modifying the parser.

5. Constant in join predicate.

For "fmdAll" queries with the statement have "1=1" in WHERE condition. For example:

**SELECT TRADEPOSCN.\* FROM TRADEPOSCN WHERE 1 = 1**

So far, our translator does not support translating the join predicate with constant.

Number of such queries: *2.*

73% of SQL queries, extracted from a real industry product, were translated successfully. Being able to provide a correct and automated translation of SQL to EJB-QL, our translation tool will offer a great help in the migrations of enterprise applications.

# **Chapter 7 Conclusions and Future Works**

## **7.1 Conclusions**

This thesis describes an algorithm and its implementation of SQL to EJB-QL query translation, which is motivated by upgrading of EJB container. Based on the translation techniques between relational and object query languages, our work extends the existing works in the following aspects:

- 1) Existing works described the translation of a small subset of SQL queries with many restrictions. For example, some exclude subqueries, some require keybased semijoins and antijoins, and none deals with aggregates. Our approach takes subqueries with all types of semijoins and antijoins into consideration, furthermore, add the translation on aggregate functions. The range of target SQL queries has been expanded to a larger set.
- 2) Our translation techniques are tailored to EJB-QL. Although our algorithm is for the translation of SQL to EJB-QL, EJB-QL is an object query language (OQL), these techniques can be easily applied on the translation between SQL and other OQL.
- 3) As far as we know, existing works are neither implemented nor tested. We applied and tested our system with real data from an industry product.

The query translation system is implemented under the following assumptions:

87

- 1) Only SQL queries with SELECT-FROM-WHERE statements and also the subqueries with IN, EXISTS and comparison predicates are considered.
- 2) The relational WHERE clause contains qualification conditions in conjunctive form.
- 3) The mapping between database schema and entity beans is one to one.

In spit of all above restrictions, the implementation of a query translation system is still a challenging work. A series of experiments have been carried out implement various types of query translation. From the experimental results, we get the conclusions as follows:

- 1) All the translations for unnested queries without joins are correct.
- 2) The translation of aggregate functions is straightforward, and the result is correct.
- 3) The translations for some unnested queries with joins are failed under certain conditions.
- 4) The translations for nested queries led by IN, EXIST and = which has keybased join are translated in one form. The translated EJB-QL is unnested.
- 5) The translations for nested queries led by NOT IN, NOT EXIST and  $\sim$ predicates which has key-based join are translated in one form. The translated EJB-QL has nesting structure with the nesting operator "NOT EXISTS".
- 6) 73% of SQL queries, extracted from a real industry product, were translated successfully. Being able to provide a correct and automated translation of SQL to EJB-QL, our translation tool will offer a great help in the migrations of enterprise applications.

**88**

Consequently, the algorithm proposed in this thesis performs well. The subset of target SQL queries is expanded a lot in comparison to the other existing algorithm. Because of the restrictions of the syntax of EJB-QL, as we mentioned in section 6.3.3, when two tables involved in a key-based join condition, one bean corresponding to a table is chosen as a traversing start point, if this bean has a 1:1 or m:l relationships with the other bean, and there is no selection condition on the latter, the translation will fail. This is the main disadvantage of the algorithm.

## **7.2 Future Works**

## **7.2.1 Relational Schema and EJB Mapping**

The Mapping file generator to extract the mappings between database schema and enterprise beans. Defining a mapping from a set of tables in a relational database to a set of entity beans is the key issue of the tool's development. At the current stage of the development we are assuming the mapping is 1-1.

In the real world, O/R mapping between relational database and entity beans may not be a simple 1-1 mapping, instead it may be a many-many mapping in many cases. The same applies to the attribute-column mapping. A possible solution to deal with this is query rewriting, we will investigate this issue and make the implementation in future.

## **7.2.2 Translation upgrading with the changes of EJB specification**

EJB has being developed rapidly. Now the specification of EJB is reaching version 3.0. Lot of new features have been introduced in EJB 3.0, more support was added in EJB-QL. In this thesis, our translation is mainly based on EJB-QL2.0 with some extension on aggregation functions and subqueries. We need to upgrade our translation to be able

to translate more advance SQL statement such as "left outjoin", HAVING clause, ORDER BY clause, GROUP BY etc..

## **7.2.3 Further integration of J2EE-compliant servers.**

As we metioned before, the mapping file to bind the abstract schema to a backend database is provided by a specific EJB container, the format of the file is very vender depended. For now, our translator only provides for support of the Sun ONE Application Server and IBM WCS 5.1. The support of further J2EE- compliant servers is easy to achieve due to a modular design of SQL2EJBQL translator's software architecture.

## **Bibliography**

[AAG+01] R. Adatia, F. Ami, K. Gabhart, J.Griffin, M. Juric, J. Lott, T. McAllister, A. Mulder "Professional EJB". Wrox Press, 2001.

[AAK97] Behm A, Geppert A, Dittrich KR. "On the migration of relational schemas and data to object-oriented database systems". In Proceedings of the 5<sup>th</sup> International Conference on Re-Technologies for Information Systems, Austria, 1997.

[BAI] Barry & Associates Inc. "Mapping Tables to Objects". [http://www.service](http://www.service-)architecture.com/object-relational-mapping/articles/mapping\_tables\_to\_objects.html.

[BAZ93] H. Balsters, R. A. de By & R. Zicari, "Typed sets as a basis for object-oriented database schemas". In Proceedings Seventh European Conference on Object-Oriented Programming, July 26-30,1993.

[BEA04] BEA Systems. EJB Query Language (EJB-QL) and WebLogic Server. Product documentation, 2004. [http://e-docs.bea.eom/wls/docs81/ejb/EJB-L.html#l](http://e-docs.bea.eom/wls/docs81/ejb/EJB-L.html%23l) 151257.

[C04] Doug Clarke. "J2EE Persistence - Productivity with Choice", <http://www.jax.de/> materialien2004 /jax/keynotes/clarke j2ee persistence.pdf

[CRD94] Chang, Y., Raschid, L. and Dorr, B.."Transforming queries from a relational schema to an equivalent object schema: a prototype based on F-logic". Proceedings of the International Symposium on Methodologies for Intelligent Systems, 1994.

[CSG94] M. Castellanos F. Saltor and M. Garcia-Salaco. "Semantically enrichment of relational databases into an object-oriented semantic model". In The  $5<sup>th</sup>$  International conference on Database Applications DEXA'94, 1994.

91

[D87] U. Dayal. "Of nests and trees: A unified approach to processing queries that contain nested subqueries, aggregates, and quantifiers," in Proceedings of Thirteenth International Conference on Very Large Data Bases, Brighton England, September 1-4, 1987, P.M. Stocker, W. Kent & P. Hammersley, eds., Morgan Kaufmann Publishers, Los Altos, CA, 1987, 197-207.

[DB04] K. Drosten, C. Bals. "BeanMaker - a Tool for Automatic Generation of Persistent Enterprise Java Beans". Research paper, 2004[.http://fhge.opus.hbz-nrw.de/volltexte/2004/](http://fhge.opus.hbz-nrw.de/volltexte/2004/) 21**/.**

[FKS94] J. Flokstra, Maurice van Keulen & J. Skowronek, "The IMPRESS DDT: A database design toolbox based on a formal specification language." In Proceedings ACM-SIGMOD 1994 International Conference on Management of Data, ACM Press, New York, NY, 1994, 506.

[FV95] C. Fahmer and G. Vossen. "Transformation of relational schemas into object oriented schemas according to odmg-93". In fourth International Conference on Deductive and Object-Oriented Database DOOD'95, pages 429-446, 1995.

[GW99] James R. Groff and Paul N. Weinberg. "SQL: The Complete Reference". MCGRAW HILL Book Company. April, 1999.

[HOI] Richard Monson-Haefel. "Enterprise JavaBeans", 3rd Edition. O'Reilly, September 2001**.**

[H04] Jeff Hanson. "An Introduction to Java Object Persistence with EJB". November 9, 2004. Available at [http://www.devx.com/Java/Article/22441.](http://www.devx.com/Java/Article/22441)

92

[IBM03] IBM. "Object Finder EJB Query Language for Container Managed Persistent Entities Draft 2.0 for V5.0.1", January 2003

[J97] Fong, J.. "Converting Relational to Object-oriented Database". SIGMOD Record, Vol.26, No. 1, March 1997

[K82] Won Kim, "On Optimizing an SQL-like Nested Query".ACM Trans. Database Syst. 7(3): 443-469,1982

[K90] Won Kim. "Introduction to object-oriented databases". Massachusetts Institute of Technology, 1990.

[L02] Jianguo Lu. "Reengineering of Database Applications to EJB Based Architecture". CAISE 2002, LNCS 2348, pp. 361-376,2002.

[LLH+01] T. Lau, J. Lu, E. Hedges and E. Xing. "Migrating E-commerce Database Applications to an Enterprise Java Environment". In Proc. of 2001 conference of the Centre for Advanced Studies on Collaborative research, Canada, 2001.

[MK98] A. Mostefaoui and J. Kouloumdjian. "Translating Relational Queries to Object-Oriented Queries According to ODMG-93". ADBIS 1998: 328-338, 1998.

[MKD+03] Vlada Matena, Sanieey Krishnan, Linda DeMichiel, Beth Steams. "Applying Enterprise JavaBeans: Component-Based Development for the J2EE Platform". 2nd Edition, January 2003

[MYK95] W. Meng, C. Yu, W. Kim. "A Theory of Translation From Relational Queries to Hierarchical Queries". IEEE Transactions on Knowledge and Data Engineering. Volume 7, Issue 2 (April 1995), Pages: 228 - 245,1995.

[MYK+93] W. Meng, C. Yu, W. Kim, G. Wang, T. Pham and S. Dao. "Construction of Relational Front-end for Object-Oriented database Systems. ICDE'93

[ORA03] Oracle Corp.. "OracleAS TopLink Unit of Work Primer". White paper, 2003.

[P01] M. Petropoulos. "OQL - Object Query Language", <http://www.db.ucsd.edu>/People /michalis/notes/02/OQLTutorial.htm, October 2001.

[P03] Pepperdine, K.. "Oracle9Ias TopLink by Example", <http://www.oracle.com> /technology/ oramag/webcolumns/2003/techariticles/pepperdine\_TopLink.html. 2003.

[PTK95] J.M. Petit, F. Toumani, and J. Kouloumdjian. "Relational databases reverse engineering: a method based on query analysis". International Journal of Cooperative Information Systems, 4(2,3):2870-316,1995.

[RAJ+01] Ed Roman, Scott W. Ambler, Tyler Jewell, Floyd Marinescu. "Mastering Enterprise JavaBeans (2<sup>nd</sup> Edition)". 2001.

[RC95] Raschid, L. and Chang, Y. "Interoperable Query Processing from Object to Relational Schemas Based on a Parameterized Canonical Representation." Inter. Journal of Intelligent and Cooperative Information Systems, 1995.

[RSH96] Ramanathan, Shekar, and Julia Flodges. "Reverse Engineering Relational Schemas to Object-Oriented Schemas". Technical Report. July, 1996.

[SUN01] SUN Microsystems Inc.. "Enterprise JavaBeans Specification, Final Version, Version2.0", August 2001.

[SUN03] Sun Microsystems, Inc. "EJB QL: EJB Query Language for Container-Managed Persistence Query Methods". Enterprise JavaBean 2.1, Final Release". September, 2003.

94

[SUN05] Sun Microsystems, Inc. "JSR 220: Enterprise JavaBeans, Version 3.0, Persistence API, Early Draft Review 2". February, 2005.

[SGT+01] P G Sarang, Kyle Gabhart, Andre Tost, Tim McAllister, Rahim Adatia, Matjaz Juric, Ted Osborne, Faiz Ami, Jeremiah Lott, Vaidyanathan Nagarajan, Craig A. Berry, Dan O'Connor, John Griffin, Aaron Mulder, Dave Young. "Professional EJB". Wrox Press Ltd.. 2001.

[THO] THOUGHT Inc.. "Dynamic Universal Querying with CocoBase". Technical Paper.

[THO02] THOUGHT Inc. "CocoBase ®.Enterprise O/R Version 4.5 Features and Benefits". Technical paper. 2002.

[THO03] THOUGHT Inc. "CocoBase® Enterprise O/R Optimized for IBM WebSphere Studio IDE", [http://www.thoughtinc.com/ibm\\_wasd/,](http://www.thoughtinc.com/ibm_wasd/) 2003.

[VA95] M. Vermeer and P. Apers. "Object-oriented views of relational databases incorporating behaviour". In the fourth International Conference on Database Systems for Advanced Applications (DASFAA'95), 1995.

[WDS+03] U. Wahli, W. Denayer, L. Schunk, D. Shaddon, M. Weiss. "EJB2.0 Development in WSAD". IMB Red book, April 2003.

[YZM+95] C.Yu, Y.Zhang, W.Meng, W.Kim, G.Wang, T.Pham, S.Dao. "Translation of Object-Oriented Queries to Relational Queries". Proc. of the 11th Intl. Conf. on Data Engineering, March 6-10, Taipei, Taiwan, 1995.

[YL93] L. Yan and T. Ling. "Translating relational schema with constraints into OODB schema". IFIP Transactions of Interoperable Database Systems (DS-5), 1993.

## **Vita Auctoris**

Name: Place of Birth: Date of Birth:

Yang Gao Jinhua, Zhejiang Province, P.R.China 1970

Education:

University of Windsor Windsor, Ontario, Canada 2002-2005 M.Sc in Computer Science

Northwest Polytechnic University Xian, P.R. China 1988-1992 B.Sc., Materials Engineering